## REVERT: Runtime Verification for Real-Time Systems

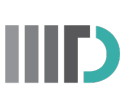

INDRAPRASTHA INSTITUTE of<br>INFORMATION TECHNOLOGY DELHI

Sangeeth Kochanthara

A Thesis Report submitted in partial fulfilment for the degree of M.Tech in Computer Science

Under the Supervision of Dr. Rahul Purandare, Dr. David Pereira and Dr. Geoffrey Nelissen

November 1, 2016

©2016 Sangeeth Kochanthara All rights reserved

Keywords: Run-time Verification, Real-Time Systems, Monitor, Timed Automata

#### **Certificate**

This is to certify that the thesis titled "REVERT: Runtime Verification for Real-Time Systems" submitted by Sangeeth Kochanthara for the partial fulfillment of the requirements for the degree of Master of Technology in Computer Science  $\mathcal B$  Engineering is a record of the bonafide work carried out by him under our guidance and supervision in the Program Analysis group at Indraprastha Institute of Information Technology - Delhi. This work has not been submitted anywhere else for the reward of any other degree.

Dr. Rahul Purandare Indraprastha Institute of Information Technology - Delhi, India

Dr. David Pereira CISTER research unit, Instituto Superior de Engenharia do Porto, Porto, Portugal

Dr. Geoffrey Nelissen CISTER research unit, Instituto Superior de Engenharia do Porto, Porto, Portugal

#### Abstract

Real-time systems are becoming more complex and open, thus increasing their development and verification costs. Although several static verification tools have been proposed over the last decades, they suffer from scalability and precision problems. As a result, the tools fail to cover all the necessary safety properties for realistic real-time applications involving a large number of components and tasks. Runtime verification is a formal technique that verifies properties during system execution with the support of monitors. The monitors are generated from formal languages using correct-by-construction generation methods. Runtime verification can thus be used as a complement or replacement for static verification approaches. The current state-of-the-art tools either do not have notion of time, or suffer from the potential blowup of states at run-time. This thesis proposes REVERT, a framework developed with a focus on the verification of functional and non-functional properties with timing constraints. The contribution of this work is threefold: (i) a domain-specific specification language allowing the definition of requirements for real-time applications; (ii) a novel mechanism to generate monitors, with state-space and time guarantees, capable of identifying and reacting to timing properties defined with the proposed specification language. (iii) a tool that automatically transforms specifications written in Revert to monitors specified as complete timed deterministic finite automata in xml format.

#### Acknowledgments

"And, when you want something, all the universe conspires in helping you to achieve it." - The Alchemist, Pauolo Coelho.

As I reach the end of my master's, I would like to thank all those who made the journey beautiful and whose thoughtfulness, care and support helped me reach here.

My deepest gratitude to my advisors Dr. Rahul Purandare, Dr. David Pereira and Dr. Geoffrey Nelissen for their guidance and support. The quality of this work would not have been nearly as high without their wellappreciated advice. Thanks to my thesis committee: Dr. P.B. Sujit and Dr. Subodh Sharma for their feedback.

I am always indebted to my parents who have always been with me with invaluable support and strong belief in me. I am grateful to my classmates, juniors, seniors, the PhD group at IIIT-Delhi, and my colleagues at CISTER for offering a fresh perspective of research and being with me in all my crazy deeds.

Sonia Dalal and Vedanshi Kataria from B.Tech 2016 batch did the succeeding section of my work: code generation from monitors. Thanks Sonia and Vedanshi for productive discussions.

I would like to thank CISTER, Porto, Portugal for providing infrastructure support and funding via project CONCERTO (JU grant nr. 333053 ARTEMIS/0003/2012) for the initial stage of this work. This work is supported in part by Infosys Foundation and Infosys Center for Artificial Intelligence at IIIT-Delhi.

## **Contents**

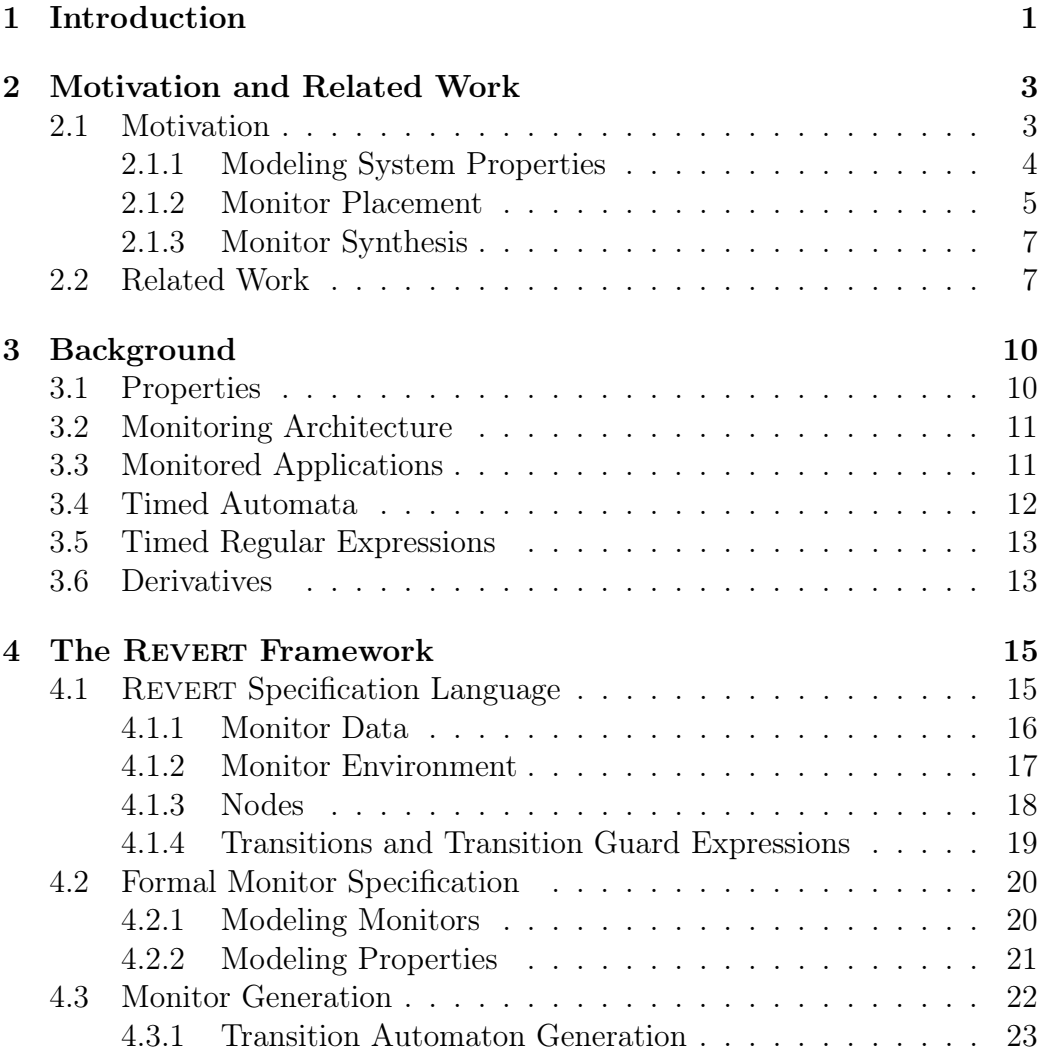

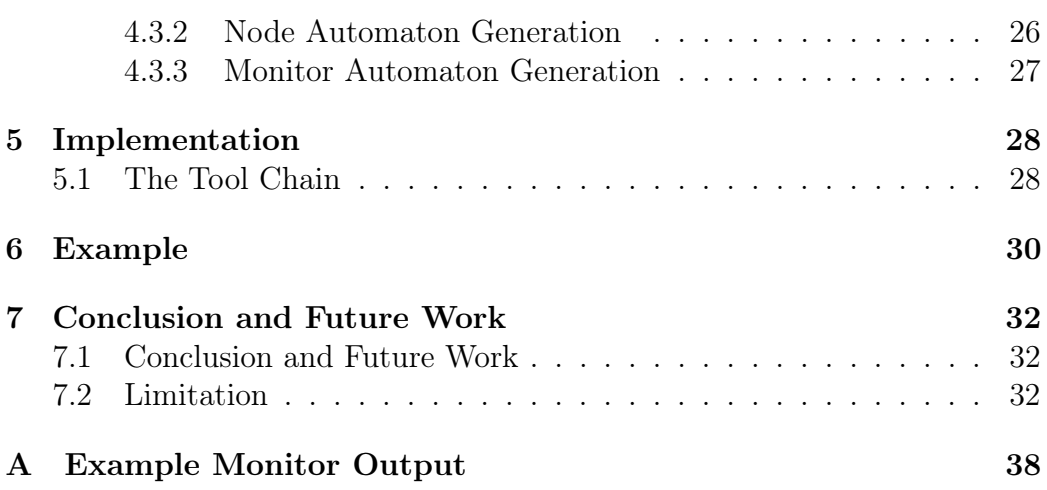

## List of Figures

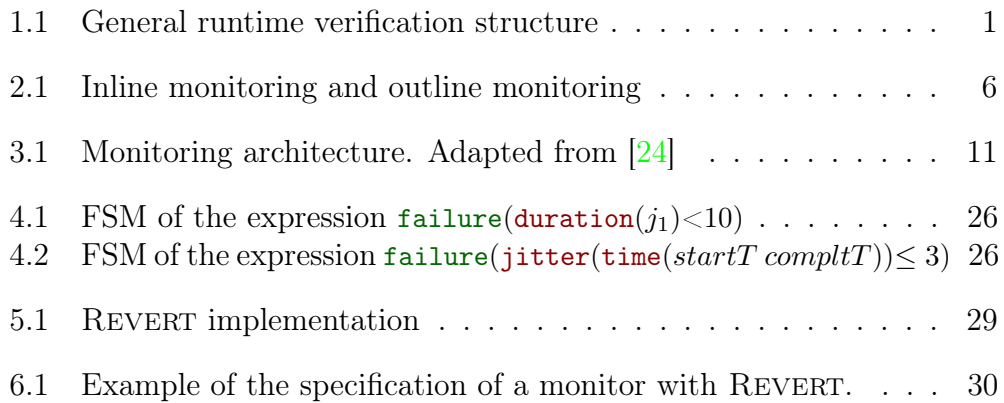

# List of Algorithms

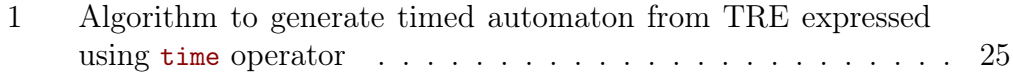

# <span id="page-10-0"></span>Chapter 1

## Introduction

Real-Time Systems (RTS) have become pervasive. Typical examples include Air Traffic Control Systems, Networked Multimedia Systems, and Command Control Systems [\[21\]](#page-48-1). In RTS, the correctness of an operation depends not only on its functional correctness, but also on the time in which it is performed. Depending on the application domain and on the level of criticality associated with the application, failing to meet some timing constraints can lead to drastic consequences for the system's environment and the agents involved in its operation. Due to the strong reliability, safety and predictability demanded from these systems, verification and validation are fundamental activities often required to be performed according to directives of legal certification entities [\[18\]](#page-47-0).

Runtime Verification (RV) and runtime monitoring are techniques that uses monitors to observe system properties during execution time and therefore enables to trigger corrective actions on violation of system properties. Figure [1.1](#page-11-0) outlines the general RV structure. Thus, RV improves safety, predictability and reliability of RTS.

RV can also help in accelerating the development of RTS whilst maintaining high degree of reliability demanded by such systems.

<span id="page-11-0"></span>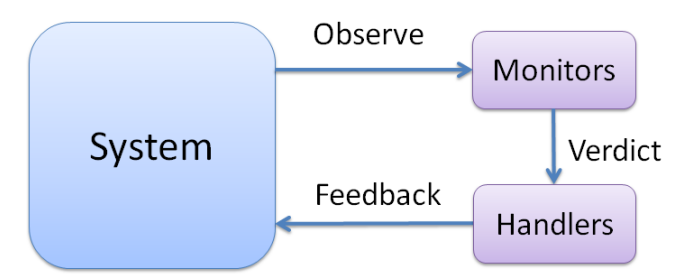

Figure 1.1: General runtime verification structure

We present REVERT framework for RV of RTS. We address most of the limitations of state-of-the-art RV frameworks (refer Chapter [2\)](#page-13-0) in REVERT. The key contributions of this thesis are:

- i Revert, a domain-specific specification language allowing the definition of requirements for real-time applications. REVERT is designed to be simple and easy to learn. It supports timing constraints on top of events relative ordering. REVERT is a combination of state machines, extended regular expressions, boolean expressions, and timing constraints.
- ii A novel mechanism to generate monitors, with state-space and time guarantees, capable of identifying and reacting to timing properties defined with the proposed specification language. We argue that novel monitor generation mechanism guarantees that the generated monitor has to keep track of only one state at any point in run-time, thus avoiding the potential blowup in the number of states of the generated monitor has to keep track of at runtime. A problem that most RV frameworks suffer from today.
- iii A new tool to generate monitors for RTS from specifications written in REVERT using the novel generation mechanism. The tool takes specifications written in REVERT and automatically generates monitors under the form of complete timed Deterministic Finite Automata (DFA). The generated timed DFA can later be used to generate code that can eventually be integrated within the monitored system.

#### Thesis Organization

This thesis is organized as follows: Chapter 2 discusses problem motivation from three different perspectives and talks about the state-of-the-art. Chapter 3 provides the necessary background. Chapter 4 and 5 explain the contributions in detail followed by a walk-through example in Chapter 6 and its output in Appendix A. Chapter 7 concludes the work with some future directions.

## <span id="page-13-0"></span>Chapter 2

## Motivation and Related Work

#### <span id="page-13-1"></span>2.1 Motivation

Software flaws and failures have an increasing role in many recent accidents [\[15\]](#page-47-1). The smallest flaw could have devastating consequences that can lead to significant damage, including loss of life [\[30\]](#page-48-2). Embedded software has a clear role in recent failures in commercial avionics, mid air software glitches reported for fighter jets, and recent space accidents  $[14, 30]$  $[14, 30]$  $[14, 30]$ . These incidents also shows that the systems built in compliance with the most stringent standards around the globe, namely, NASA Software Safety Standard, FAA System Safety Handbook, MIL-STD-882D (US Department of Defense), DEF-STAN 00-56 (UK Ministry of Defense), DO-178B (Commercial avionics), etc., are not always resilient to software flaws. Though the above mentioned examples are from the space and aviation domains, similar scenarios exist in other domains too [\[1\]](#page-46-0). These highlight the importance of validation and verification for real-time embedded software.

The complexity and openness of the current RTS makes verification and validation two of the most costly and time consuming steps during their development. The major traditional validation and verification techniques are testing  $[8, 22]$  $[8, 22]$  $[8, 22]$  and model checking  $[12]$ . Though testing is a wide field of diverse methods for finding bugs, it fails to show the absence of bugs or the total correctness of the system being tested. Correctness of the system can be shown using exhaustive testing, covering all possible program execution paths with all possible constraints. However, exhaustive testing is impossible for complex systems. Model checking is an automatic verification technique,

mainly applicable to finite state systems. Model checking needs the entire system to be modeled as a finite state automaton, which often is impractical. So, static program analysis became next immediate candidate to address the strong reliability and predictability demands of RTS [\[13\]](#page-47-4).

Static program analysis is the method of inspecting code without running the program. However, static program analysis experiences practical limitations such as undecidability of properties of the underlying formal model, or blowup of the potential states to track. Moreover, extra-functional properties like the time at which events occur are usually only available at run-time. This scenario make RV techniques the natural candidate to address the current limitations of static approaches [\[20\]](#page-48-4).

RV is a technique used to verify the correctness of system properties during execution of the system. The first step towards RV is modeling system properties. The second step is the placement of monitors which specifies how the monitor is integrated in the system. The third step is how monitors are synthesized from specified properties.

#### <span id="page-14-0"></span>2.1.1 Modeling System Properties

RV frameworks need an input that specifies the system properties to be monitored. Any system behavior that needs to be followed for correct system operation is termed as a system property. Duration of a job and event sequences to be followed (say a file read event should happen only after a file open event) are examples of system properties.

Early works [\[29\]](#page-48-5) used automata as an input to the verification framework or manually weaved monitor code into the system. Creating an automaton to model system properties by hand is impractical for complex systems such as the current generation of avionic systems, space systems, or medical systems. Manually coded monitors are prone to errors same as coding errors in software development. Moreover, verifiability of such monitors is hard. Using manual methods for knowledge transfer of what the monitor does, among the entire team working on the design and development of the system, is even a bigger problem. The certification of such systems essentially requires certification of the monitor too, which again increases the development cost. To overcome these challenges, formal specification languages for monitor specification are proposed.

Specification languages allow system designers and developers to express properties in at a very high level of abstraction, decreasing the possibility of human errors and increasing their understandability. There are a lot of proven ways to express system behaviors using event sequences: Linear Temporal Logic (LTL), regular expressions, context free grammars, etc. We chose an extended version of regular expressions due to its universal understandability, ease to use and direct mapping to a complete deterministic automaton. Universal understandability means that regular expressions are easiest to understand and use among languages with same expressive power like LTL, and is used widely in software development. However, such languages do not have notion of absolute time (specifying bounds on sequence of events in time units).

Expressing properties of RTS not only needs specifying event sequences to be followed, but also time bounds on these event sequences. The majority of the specification languages do not have explicit notion of time. The specification languages with notion of time are either too low-level or hard to comprehend (need domain expertise to comprehend) and error-prone. For instance, metric interval temporal logic  $[2]$ , timed computation tree logic  $[2]$ , and a few of RV frameworks like RuleR(refer to the next section) are a few examples. In this work, we introduce the three operators time, duration, and jitter (refer to Chapter [4\)](#page-26-0) to specify time bounds on top of event sequences, which covers all the basic timing properties in RTS that need to be monitored.

Systems are changing with time so the properties that need to be monitored changes with time. For instance, the properties that need to be monitored in different modes during flight of a plane: taxi, take off, cruise, and landing, are different. The specification language should be able to express these mode changes, expressing properties needed to be monitored in each mode, separate from one another. Existing languages and frameworks do not provide this flexibility which is essential to specify behavior of complex RTS systems that exist today.

This led us to create a new domain specific specification language, suited for RTS. REVERT is crafted with notion of time while being easy to understand and used by the designers and developers of RTS, and yet being expressive.

#### <span id="page-15-0"></span>2.1.2 Monitor Placement

Monitor placement refers to how the monitor is integrated in the system. Broadly there are two ways of monitor integration: inline and outline. In

<span id="page-16-0"></span>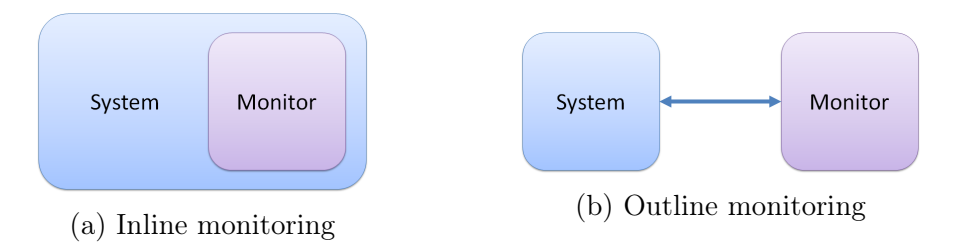

Figure 2.1: Inline monitoring and outline monitoring

the inline monitoring method, the monitor is a part of the system. Conversely in the outline monitoring context, the monitor and the system are two completely different entities. In outline monitoring, since the monitor is not integrated with the system, there will be an essential issue of synchronization between monitor and monitored application. If the system to be monitored is a distributed one, then the network delay also has to be taken care of while estimating the response time of the monitor. There would be shared memory problems for accessing events from the application being monitored since all the events have to be passed via shared memory between the system and the monitor. So inline monitoring seems to be a better candidate over outline monitoring to use with RTS. Figure [2.1](#page-16-0) shows pictorial representation of inline and outline monitoring methods.

Inline monitoring avoids or reduces possible adverse impact of monitor on monitored system. A good inline monitoring system should provide time partitioning, space partitioning and independence between different monitors and between monitors and monitored system. Time partitioning ensures response time of one task is not influenced by other tasks, removing monitor impact on task execution times. In space partitioning, each monitor executes in its own memory space avoiding possible corruption of the monitor by a task and (or) or other monitors. Independence between monitors ensures that failure of a monitor will not cause failure of any other monitor or another task in the system being monitored. Monitor architecture should also ensure bounded responsiveness of monitors. Bounded responsiveness of monitors guarantee the feedback or judgement on violation of a property being monitored in bounded time. The monitors that the REVERT framework generates can operate standalone or can be integrated to a system using any of the above-mentioned methods. However, the monitors need to provide these guarantees to be fabricated with RTS especially on safety critical systems.

Nelissen *et. al*  $\left[24\right]$  proposed a monitor architecture (refer Chapter [3\)](#page-20-0) with all these guarantees, which we use as reference architecture for Revert.

Offline monitoring and online monitoring make another broad classification based on time at which monitoring occurs. In offline monitoring the traces of events produced during runtime (with or without timestamps depending on whether the monitoring system needs notion of time) are analyzed by the monitor aposteriori. The monitor analyzes log file or trace dump. This method can be used to analyze the reason for crash or malfunctioning of the system, to make it better in the future. However, this comes with a toll that the analysis happens after the damage. It cannot be used to prevent the damage or to steer the system from unsafe to safe state which is highly desirable in RTS. In the online monitoring context, events are analyzed at runtime. So the online monitoring method can be used to prevent damage and steer the system from unsafe to safe state on violation of system properties.

#### <span id="page-17-0"></span>2.1.3 Monitor Synthesis

To automate the process of building monitor there must be a defined procedure to generate monitor from the given specification. The monitor should be correct-by-construction, so that monitor will be correct if the specification is correct. This reduces the cost and time needed for certification process, because now the monitor does not need to be verified, rather only the generation process needs to be verified.

The generated monitor should give memory usage and time guarantees for integration with a production level RTS. To the best of our knowledge none of state-of-the-art systems with explicit notion of time are able to provide both space and time guarantees. We argue that our method of monitor generation produces monitors with memory usage and runtime guarantees so that it can be integrated with a production level RTS.

#### <span id="page-17-1"></span>2.2 Related Work

The earliest works in RV focused on *event-triggered* monitoring in which monitors are invoked on each event occurrence that is being monitored. RMOR [\[16\]](#page-47-5) and MOP [\[10\]](#page-47-6), are examples of event-triggered monitoring. RMOR and MOP use aspect-oriented programming to instrument the target application's source code from a specification specified used regular expression, linear temporal logic, context free grammar, etc.

Time of occurrence of events in runtime are not always predictable. The events does not occur in a linearly distributed fashion in runtime. This causes event-triggered methods to have unpredictable overheads [\[23\]](#page-48-6) making them unsuitable for RTS. Moreover, aspect-oriented programming may impact the timing and correctness of the target system and may interfere with certifiability constraints.

In order to make RV suitable for RTS, Zhu et al. [\[31\]](#page-49-0) proposed predictable monitoring which ensures temporal non-interference of the system being monitored while ensuring temporal correctness of monitor itself. It demands bound on detection latency for deviation from specified behaviors. More recently, Navabpour et al. introduced Rithm [\[23\]](#page-48-6) for RV on many-core platforms using LTL 3-valued logic to specify properties. Rithm is based on a time-triggered framework. Time-triggered frameworks guarantees predictable overhead since the monitor invocations are predictable. Further, Rithm can use a GPU to improve the responsiveness of the monitors by parallel execution of monitors on accumulated traces. However, it may face a trade-off between responsiveness and efficiency. Execution of parallel monitors needs to have trace accumulated over a longer time to make it efficient, compromising response time. If the same method is used for each event occurrence, in real-time, for better response time, it will reduce efficiency of parallel monitors. Furthermore, there is a significant overhead incurred while transferring data between the host monitoring process on the CPU and the monitoring threads on the GPU since the events are captured using CPU. In comparison, self-monitoring [\[7\]](#page-46-3), where monitoring code is directly inserted in the application code, has a better response time, but with the potential drawback of hampering the timing properties of the program being monitored, as well as linking the behavior of the monitors to the behavior of the monitored tasks. The main limitation of Rithm is its lack of notion of time. It relies on the relative ordering of events but cannot specify timing constraints on a sequence of events.

RuleR [\[5\]](#page-46-4), RT-MaC [\[27\]](#page-48-7), and Copilot [\[19\]](#page-47-7) are examples of tools with notion of time. RT-MaC is built specifically for applications written in C language. RT-MaC is language specific and unsuitable for current generation commercial off the shelf systems where different parts of the same system may be built using different programming languages. RuleR has a highly expressive monitoring language which models constraints as rules. Yet, RTS properties may be difficult to model as rules, which makes RuleR hard to

comprehend, error-prone, and better suited for domain experts rather than for industrial developers. RuleR suffers from unpredictable memory use in runtime since multiple rules may be active at the same time causing an exponential number of active rules. Notably, Copilot is one of the RV tools designed to handle ultra critical systems and uses Satisfiability Modulo Theories (SMT) based k-induction  $[19]$  to prove invariant properties of generated monitors. Copilot relies on sampling rates to model time rather than having notion of absolute time (specifying time bounds in time units). This may lead to complete re-writing of specifications written in Copilot in case of changes in sampling rate.

In general, due to the non-deterministic properties of timed automata models, the tools with notion of time may have to keep track of multiple possible states at each time instant. It was shown that, under such models, the number of states that need to be tracked by the monitor may grow exponentially [\[3\]](#page-46-5). Therefore the memory space and the computing time required by those tools are hard to predict.

To specify monitoring constraints for an RTS, a language should allow specification of event sequences and time constraints on sequence of events. RMOR and MOP despite being simple and efficient do not allow specification of time constraints as implicit costructs. The language should give enough level of abstraction to specify constraints at a high level so that it can also be used by usual software engineer in industry. The language should be simple yet expressive. RuleR is one of the highly expressive languages, but it is complex to understand and even more tedious to model a complex RTS in it with unpredictable memory usage in runtime. Furthermore, the system changes with time, and the properties that needs to be monitored in different stages can be completely different. There should be methods to express different properties that needs to be monitored according to such changes in the system.

## <span id="page-20-0"></span>Chapter 3

## Background

#### <span id="page-20-1"></span>3.1 Properties

System requirements or system behaviors need to be expressed in some form to check whether they are respected at runtime. System behaviors can be specified in the form of properties. RTS have two types of properties to be verified: functional and extra-functional. Functional properties are those which are related to the result produced or the order of execution of events. Examples are, a file read operation should be preceded by a file open operation, a file open operation should eventually be succeeded by a file close operation, a file close operation should not come between a file open operation and a file read operation, or a file open operation should return a positive value. All such properties can be encoded as regular expressions with the corresponding alphabet being the events of interest (events in the above examples are file read operation, file open operation, and file close operation).

RTS needs the notion of time. Extra-functional properties are used to bridge this gap. Extra-functional properties can be defined as everything that does not relate to the result produced or the order of execution of events. Examples are, a train gate should close in 10 milliseconds, RFID read should not execute for more than 1 second, door open should execute atleast 10 millisecond after RFID read, core temperature must remain under  $60^{\circ}C$ , or power consumption of a sensor should be under 5 watts. In this work we limit ourselves to timing properties.

#### <span id="page-21-0"></span>3.2 Monitoring Architecture

Nelissen *et. al* [\[24\]](#page-48-0) proposed a runtime monitoring architecture for real-time (concurrent) applications that enforces space and time partitioning between the monitored application and the monitors checking its behavior. The architecture is similar to [\[11\]](#page-47-8). It limits the impact of the monitoring architecture on the application, avoids propagation of fault from the application to the monitors, (and vice-versa) and ensures bounded responsiveness.

<span id="page-21-1"></span>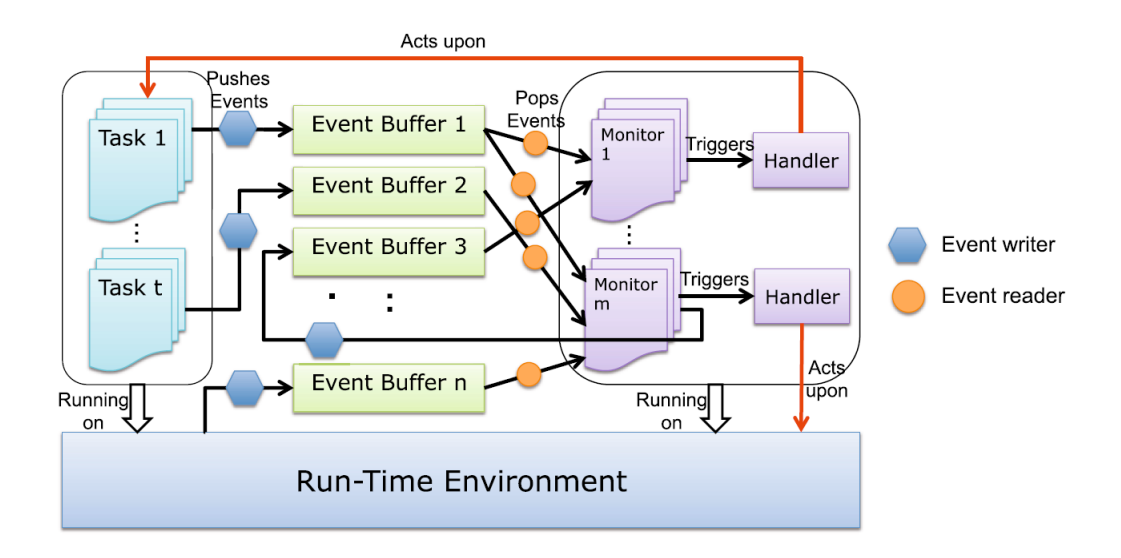

Figure 3.1: Monitoring architecture. Adapted from [\[24\]](#page-48-0)

Figure [3.1](#page-21-1) shows a pictorial representation of the monitoring architecture. Events from different tasks are written to different buffers. This ensures isolation between monitored application and monitors avoiding shared memory issues. Each monitor reads events from the buffers, allowing them to operate independently from other monitors and read only those events that are relevant to each monitor. The architecture is made for RTS and relies on the scheduling by real-time operating system for time partitioning. Memory partitioning is ensured by running each monitor on its own address space.

#### <span id="page-22-0"></span>3.3 Monitored Applications

The kind of RTS that we target with REVERT are the class of periodic or sporadic task systems.

Definition 1 (Application) An application is a set of periodic or sporadic tasks  $T = {\tau_1, \ldots, \tau_l}$  where  $\tau_i = (p_i, d_i)$  with  $p_i, d_i \in \mathbb{T}$  ( $\mathbb{T}$  is a time domain), such that  $p_i$  and  $d_i$  are the period (or minimum inter-arrival time) and the deadline of the task  $\tau_i$ , respectively.

Each task  $\tau_i \in T$  generates events during their operation on the environment, and we denote such set by  $\Sigma(\tau_i)$  and a particular event by  $ev_j$ . The set of all events that can occur during the application run-time is the union of the events of its constituent tasks, which we denote by  $\Sigma$ , defined as the union of all the events produced by its tasks, that is,  $\Sigma = \Sigma(\tau_1) \cup \cdots \cup \Sigma(\tau_l)$ .

Events in  $\Sigma$  denote the concrete events that occur in the monitored application. To capture real-time properties, just the event is not sufficient. For instance, if we are interested in verifying the duration of a job, we would need the time of its start and the time when it terminated. Hence, we refer to events as pairs  $\xi = (ev, t)$  such that  $ev \in \Sigma$  and  $t \in \mathbb{T}$ , and define its projections as  $event(\xi) = ev$  and  $time(\xi) = t$ .

**Definition 2 (Trace)** Let  $\Sigma$  be the alphabet of observable events, and let  $\mathbb T$ be a time domain. A trace is a sequence  $\rho = (\xi_1 \xi_2 \cdots)$  such that for all  $i \geq 1$ we have time $(\xi_i)$  < time $(\xi_{i+1})$ .

Although traces are defined as potentially being infinite, monitors will only analyze prefixes of these traces which are finite.

#### <span id="page-22-1"></span>3.4 Timed Automata

Timed automata [\[3\]](#page-46-5) is a finite state automaton with a set of asynchronous clocks and a set of clock constraints. The clocks are asynchronous in the sense that all the clocks active at any instant may not have the same value, but clock ticks (value increment of all clocks) happens synchronously. A clock valuation maps each clock in the set of clocks to a non-negative integer value. Initial value of a clock in timed automaton is zero if nothing is explicitly specified. Initial value of a clock can start from any value assigned from an integer constant, a variable, an expression, or value of another clock variable. A vertex in a timed automaton may be associated with a clock reset. An edge in a timed automaton is associated with a clock constraint apart from an event of the alphabet of the automaton. An edge of a timed automaton can contain computations and clock reset that are executed if all the clock constraints associated with that edge evaluates to true and current event encountered is same as the event in that edge.

#### Definition 3 (Timed Automaton) A timed automaton A is a tuple

 $\langle Q, q_0, q_f, \Sigma, C, E, I \rangle$ , where Q is the set of vertices or states,  $q_0 \subseteq Q$  is the set of initial states,  $q_f \subseteq Q$  is the set of final states,  $\Sigma$  is a nonempty finite alphabet of events, C is a finite set of non-negative integer valued clocks,  $E \in Q \times \Phi(C) \times \Sigma \times Comp \times 2^C \times Q$  is the set of edges or transitions,  $I : Q \rightarrow \Psi(C)$  is a mapping that maps states on clock resets,  $\Phi(C)$  is the set of clock constraints of the form c1  $\odot x$  (where c1  $\in C$  and x can be another clock in C or any expression that evaluates to a positive integer and  $\odot$  :=  $\lt$  |  $>$  |  $\lt$  = |  $>$  = | = ),  $\Psi(C)$  is the set of clock resets of the form  $c_1 := x$ , and Comp is the set of all computations.

#### <span id="page-23-0"></span>3.5 Timed Regular Expressions

Timed Regular Expressions (TRE) are regular expressions (RE) with the notion of time. The expressive power of TRE is strictly less than timed automata. TRE captures only a subclass of timed automata [\[4\]](#page-46-6).

Definition 4 (Timed Regular Expression) Timed Regular Expression,  $\alpha$ is recursively defined as follows

$$
\alpha \ ::= \ 0 \, \vert \, 1 \, \vert \, ev \, \vert \, \alpha_1 \vee \alpha_2 \, \vert \, \alpha_1 . \alpha_2 \, \vert \, \alpha^* \, \vert \, \langle \alpha \rangle_I
$$

where  $\alpha_1$  and  $\alpha_2$  are TRE, 0 denotes the empty language, 1 denotes the language containing only the null word, ev denotes the language containing the string with the single symbol ev, where  $ev \in \Sigma$  where  $\Sigma$  is the nonempty finite alphabet of all events, I is a closed interval  $[a, b]$  with  $a, b \in \mathbb{N}^+$  and  $a \leq b$ ,  $\vee$  is the logical or,  $\therefore$  is the concatenation,  $\star$  is the Kleene's star operator, and  $\langle \alpha \rangle$  is defined as the set of all strings that belong to the language of  $\alpha$  but where the duration of the string, that is, the total amount that takes to consume the string according to the timestamps of the events is a value that belongs to the interval I.

#### <span id="page-24-0"></span>3.6 Derivatives

The notion of derivative of a regular expression was introduced in the 60's by Brzozowski [\[9\]](#page-46-7) and have received much attention in the last decade by the communities of program verification and formal language theory. Derivatives provide an alternative method to the classic finite automata construction methods. Pucella [\[26\]](#page-48-8) extended derivatives for timed regular expressions.

Given a TRE  $\alpha$  and a timestamped event  $\xi = (ev, t)$ , informally the derivation process will return a new TRE that removes the event ev from the head of all traces that are members of the language denoted by  $L(\alpha)$ , where  $L(\alpha)$  denotes the language of timed traces. This method is used to check membership of a timed word in the language of a given TRE. We now provide the formal definition of derivative, but first we need to provide a syntactic function that is able to decide whether or not the empty trace belongs to the language of the expression given to be derived.

Definition 5 (Empty trace membership) Let  $\Sigma$  be a non-empty finite set of events, and let  $\alpha$  be a TRE defined over  $\Sigma$ . The syntactic emptiness function is inductively defined as follows:

> $E(0) =$  false  $E(1) =$  true  $E(ev) =$  false,  $ev \in \Sigma$   $E(\alpha \vee \beta) = E(\alpha) \vee E(\beta)$  $E(\langle \alpha \rangle_I) = E(\alpha)$  $\mathbf{r}^{\star}$ ) = true  $E(\alpha \cdot \beta) = E(\alpha) \wedge E(\beta)$

**Definition 6 (Derivative)** Let  $\Sigma$  be a non-empty finite set of events, let  $\alpha$ be an TRE, and let  $\xi = (ev, t)$  be a timed symbol with  $ev \in \Sigma$  and  $t \in \mathbb{T}$ , where  $\mathbb T$  is a time domain. The derivative of  $\alpha$  with respect to  $\xi$ , denoted as  $\mathcal{D}_{\xi}(\alpha)$ , is inductively defined as follows:

$$
\mathcal{D}_{\xi}(\alpha_1 \vee \alpha_2) = \mathcal{D}_{\xi}(\alpha_1) \vee \mathcal{D}_{\xi}(\alpha_2) \qquad \mathcal{D}_{\xi}(1) = 0
$$

$$
\mathcal{D}_{\xi}(\alpha^{\star}) = \mathcal{D}_{\xi}(\alpha) \cdot \alpha^{\star} \qquad \qquad \mathcal{D}_{\xi}(0) = 0
$$

$$
\mathcal{D}_{\xi}(\langle \alpha \rangle_I) = \begin{cases} \langle \mathcal{D}_{\xi}(\alpha) \rangle_{I-t}, & \text{if } I - t \neq \emptyset; \\ 0, & \text{otherwise.} \end{cases} \qquad \mathcal{D}_{\xi}(\alpha) = \begin{cases} 1, & \text{if } \alpha = ev; \\ 0, & \text{otherwise.} \end{cases}
$$

$$
\mathcal{D}_{\xi}(\alpha_1 \cdot \alpha_2) = \mathcal{D}_{\xi}(\alpha_1) \cdot \alpha_2 \ \lor \ E(\alpha_1) \cdot \mathcal{D}_{\xi}(\alpha_2)
$$

## <span id="page-26-0"></span>Chapter 4

## The REVERT Framework

The REVERT framework proposes an end to end solution for RV from a new specification language to a novel monitor generation method. The framework is a combination of the Revert specification language, monitor definition, and the generation method used to generate monitors from specifications.

#### <span id="page-26-1"></span>4.1 Revert Specification Language

We define the REVERT monitor specification language for building monitorbased safety nets for real-time applications. Revert was designed with usability and easiness of specification in mind, with the industry practitioners of the real-time embedded computing sectors as special targets. Although the underlying mechanisms of the framework are based on rigorous formal models, the details of these models is reduced to the minimum in the REVERT syntax, so that it can be quickly adopted by users without deep knowledge in formal methods.

<span id="page-26-2"></span>REVERT is a combination of state machine, extended regular expressions, boolean expressions, and timing constraints. REVERT relies on external events to reason about traces. Properties on execution patterns or execution order of events, that must be enforced during the application run-time, are specified using extended regular expressions. To express timing constraints on a sequence of events we use three high-level operators: time, duration and jitter (refer to section [4.2.2](#page-32-0) for a formal definition). These operators are then automatically converted to finite timed automata. The syntactic structure of a monitor specification in REVERT is presented below:

```
use "f_1.ev"
. . .
use "f_z\ldotp ev"
monitor m_i {
  observe \Set{ev_1, \ldots, ev_l}variables \{v_1: type, \ldots, \, v_j: type \; \}jobs{
  j_1{
       start: \{ev_h, \ldots,\, ev_i\}suspend: \{ev_m,\ldots,\,ev_n\}resume: \{ev_o,\ldots,\,ev_p\}complete: \{ev_q, \ldots, ev_r\}},
     . . .,
     j_p\{\ldots\}}
  nodes \Set{n_1, \ldots, n_k}initial \{n_q\}node n_1 \{ \ init_1 \ prop_1 \ trans_1 \ \}. . .
  node n_k \set{init_k \ prop_k \ trans_k}}
```
Listing 4.1: Structure of a monitor specification in Revert

#### <span id="page-27-0"></span>4.1.1 Monitor Data

REVERT relies on external events to reason about traces. These external events are imported into the scope of a REVERT specification using the use statement. The name after the keyword use refers to external files that contain the real event identifiers. The use statement can also be used to specify the external procedures that can be invoked during the monitor execution to drive the monitored system from unsafe to safe state.

All the events in event files listed using the use statement will not be relevant to each monitor. The observe statement specifies the events that are monitored by the monitor  $m_i$ , out of the complete set of events. This

helps in reducing the size of monitor automaton generated (refer to section [4.3\)](#page-33-0) from the specification. Listing [4.2](#page-28-1) shows an example observe statement.

<span id="page-28-1"></span> $\{arrT, startT, suspT, blockedT,resumeT, unblockedT, complT \}$ Listing 4.2: Example observe statement

#### <span id="page-28-0"></span>4.1.2 Monitor Environment

The sections variables, jobs, nodes, and initial outlines the environment of the monitor.

The variables statement defines variables local to the monitor  $m_i$ .  $v_1$ ,  $..., v_j$  are names of variables and type defines what kind of values a variable can take (either integer, boolean or real). Typically variables can be used for storing intermediate results that has to be carried among different nodes (defined later in this section), as flags for indicating current state of the monitor, or as arguments for external procedure calls.

The jobs statement declares the set of jobs associated with different tasks. Each job is characterized by a starting or release event and a completion event, between which its execution may be suspended (for instance, due to preemption, unavailability of a shared resource or a self-suspension) and resumed. Each job specification is defined by the set of events associated with its lifecycle from its release to its completion. Revert defines a job using the following four sets of events; start, suspend, resume and complete, which contain events related to the release, suspension, resumption, and completion of the job, respectively. Listing [4.3](#page-28-2) shows an example job specification

```
jobs{
    job_1\{start: \{startT\}suspend: \{suspT, \,blockedT\}\texttt{resource:}~\{resumeT,~unblockedT\}complete: {complT}
      }
}
```
Listing 4.3: Example for a job in REVERT specification

At a high-level, the monitor is modeled as a finite state machine (FSM). We use the term node to denote the states of the state machine. The nodes statement declares identifiers of all the nodes of the monitor. They model the different states that can be reached by the finite state machine, which determine how the properties to be monitored evolve with the system state. These nodes can be seen as different specifications that must be monitored in different modes of execution of the system, for example, taxi, takeoff, cruise, and landing modes of a plane. The node in which the monitor starts its execution is declared using the initial statement.

#### <span id="page-29-0"></span>4.1.3 Nodes

The structure of the specification language is built on the key observation that RTS may be dynamic, adapting to the changes in the environment, their workload, and the type of operations that must be performed at a given time or reacting to detected anomalies. Consequently, the properties that must be verified by the monitors may change over time, and it should be possible to specify different modes of operations that are activated depending on some constraints. In the monitor specification as presented in Listing [4.1,](#page-26-2) different nodes can be seen as different modes of execution. Transitions can be used to specify mode changes or the activation of corrective measures in case of a specification violation. The definition of a corrective action and the mechanism for its execution are not in the scope of this work.

The semantic model of a REVERT specification is an FSM with transitions guarded by regular expressions and logical constraints and the three special operators - time, duration and jitter (discussed in detail later in this section). Each state, which we call node, corresponds to one mode of operation of the monitor. A different set of constraints is associated to each node. The transitions between the nodes are guarded by expressions based on the success or failure of the constraints defined in the active node. Some of these transitions may have associated operations for modifying internal variables of the monitor, or calling external procedures.

The behavior of the monitor for each node  $n_i$  is specified in a node block. A node block  $n_i$  includes some initialization code *init<sub>i</sub>*, the set of properties that need to be monitored  $prop_i$ , and the set of transitions  $trans_i$  from the current node  $n_i$  to any other node defined in the monitor. The transitions between the nodes are guarded by guards based on the success or failure of the properties monitored in that node.

Computational code reacting to some specific properties can be added to the specification. The init block (as in Listing [4.4,](#page-30-1) where  $resetAllSystemFlag(s);$  is an external procedure call) declares code executed when transitioning to a node, while trans provides means to declare code when transitioning out of the node (refer to subsection [4.1.4\)](#page-30-0).

<span id="page-30-1"></span>init {  $resetAllSystemFlags();$ }

Listing 4.4: Example init block in REVERT specification

#### <span id="page-30-0"></span>4.1.4 Transitions and Transition Guard Expressions

As a main observation, we realized that the number of timing properties (extra-functional properties) that must be verifiable are rather limited and can all be expressed with a combination of the three operators time, duration and jitter, which return the time taken by a sequence of events, the execution time of a job, and the jitter on a timing property, respectively. The time operator may, for instance, be used to verify that a deadline, a period or a minimum separation time between two events is respected. The duration operator is useful to check that the execution time of a job does not exceed its budget or estimated worst-case execution time, or to ensure that the interference suffered by one task due to other tasks is bounded. Finally, the jitter operator may be used to bound the variation on any timing property. It can be argued that similar properties can be encoded in existing frameworks such as RULER and RT-MaC. However, they are not all intrinsic constructs of the language, which renders their specification difficult and error-prone to inexperienced users.

The properties (both functional and extra-functional) are expressed in the prop block syntactically specified as constraints, inside node. Listing [4.5](#page-30-2) shows an example constraints section.  $c_1, \ldots, c_4$  are identifiers of properties. Functional properties are expressed in the form of extended regular expressions ( discussed in detail in the next section) with an  $[ERE]$  suffix after the identifier for that property. Extra-functional (timing) properties are expressed using the corresponding keyword after the identifier for that property, as specified in the example. These property identifiers are used later in the transition to specify guards.

```
constraints {
          c1: \tt time(blockedT\,resumeT)) \leq 2;
```

```
c2: duration(Job1) \leq 10;
   c3: jitter(time(startT compltT)) \leq 3c4[ERE]: startT \_complT;}
```
Listing 4.5: Example constraint block in REVERT specification

Transitions are defined node-wise. Transitions are declared in a block transitions {  $t_1$  {  $b_1$  } ...  $t_y$  {  $b_y$  } } where each  $t_i$  is either of the form  $\text{success}(c_i) \to \mathbb{N}_i$  or  $\text{failure}(c_i) \to \mathbb{N}_i$ , and  $\mathbf{b}_i$  is a block of executable code that is called if the transition  $t_i$  is activated. The statement success( $c_i$ ) means that the transition from the current node to the node  $N_i$  will be activated when the constraint expressed by  $c_i$  is valid, whereas failure $(c_i)$  means that the transition to  $N_i$  is activated when the constraint denoted by  $c_i$  fails. The identifier  $c_i$ , belongs to the properties associated with the current node, declared in constraints section.

The specification language does not explicitly impose but expects the guards on the transitions to be mutually exclusive. If some non-determinism exists in the specification due to non-mutually exclusive node transitions, it is resolved during the monitor generation using implicit priorities as in the order of their declaration. The guards on the transitions are evaluated inorder they appear in transitions and only the transition with the first guard to be true is activated, thereby ensuring that there is only one active node at any time.

#### <span id="page-31-0"></span>4.2 Formal Monitor Specification

#### <span id="page-31-1"></span>4.2.1 Modeling Monitors

Let  $\Sigma$  be the set of all observable events in the application. The monitoring model considers a finite set of monitors  $\mathcal{M} = \{m_1, \ldots, m_k\}$ , where each monitor  $m_i \in \mathcal{M}$  is a tuple  $(P_i, E_i, A_i)$  such that  $E_i \subseteq \Sigma$  specifies the subset of events of interest for the monitor  $m_i$ ,  $P_i$  is a collection of properties over  $E_i$ , and  $A_i$  is a structure  $(N_i, \nu_i)$  such that  $N_i$  is the set of states that the monitor  $m_i$  can reach, and  $\nu_i: N_i \to \mathcal{G}_i \to N_i$  is a transition function dependent on a transition guard that is a member of the set of guarded expressions  $\mathcal{G}_i$ . Each guarded expression is expressed as the success or the failure of one property in  $P_i$ . Properties in  $P_i$  can be expressed as logical expressions and *extended* 

regular expressions (ERE) or extended timed regular expressions inductively defined over  $E_i$ .

#### <span id="page-32-0"></span>4.2.2 Modeling Properties

#### Functional Properties

Functional properties are expressed using ERE which extends the traditional regular expression with an  $\square$  operator expressed as  $\square$  in the specification language.

Formally, ERE used in REVERT are defined as follows. Let  $\Sigma$  be a nonempty finite set of alphabets. The set of *Extended Regular Expressions* is inductively defined by the following BNF grammar:

$$
\alpha \ ::= \ 0 \, | \, 1 \, | \, e \in \Sigma \, | \, \alpha \vee \alpha \, | \, \alpha \cdot \alpha \, | \, \alpha^* \, | \, | \, \Box \, \alpha.
$$

where 0 is the empty set, 1 is the set containing the null string,  $\forall$  is the logical or, '.' is the concatenation, ' $\star$ ' is the Kleene's star operator, and  $\Box$ is a newly introduced operator. The introduction of the operator  $\Box$  is based on the observation that regular expressions may become extremely complex when (i) the number of monitored event increases but (ii) some properties refer only to a small subset of those events. For instance, specifying that a monitor should shift from one mode to another after beginning and completion of a task with any sequence of events happening in between would require to express all possible sequence of events that do not comprise the completion event between the start and completion of the task. However, using the  $\Box$  operator, the same property can simply be written as start  $\Box$  comp (specified as start  $_{\_}comp$  in the specification).  $\Box$  operator is formally defined as follows: considering that  $\mathcal{L}(\alpha) \subseteq \Sigma^*$  is the language denoted by the event expression  $\alpha$ , the language of  $\mathcal{L}(\Box \alpha)$  is defined as the set of all words  $w = w_1w_2$  such that  $w_2 \in \mathcal{L}(\alpha)$ , and  $w_1$  does not contain any word in the language denoted by  $\alpha$ . In terms of regular expression this will translate to  $\Box \alpha = \sim \alpha$ .  $\alpha$  Note that  $\Box$  acts as a way more convenient and handy operator than complement operator in regular expression. So we decided to drop complement operator from the specification language.

Except for the newly introduced operator  $\Box \alpha$ , the syntax of ERE is the same as of classic regular expressions, as well as their semantic interpretation in the domain of regular languages.

#### Extra-Functional Properties

Extra-functional properties are expressed as logical expressions that extend the traditional propositional logic with the time-related predicates  $\tt{time}(\alpha) \odot \text{val},$  duration(j<sub>i</sub>)  $\odot$  val and jitter( $\sigma$ )  $\odot$  val, where  $\alpha$  is a Regular Expression,  $j_i$  is the identifier of a job (see section [4.1\)](#page-26-1),  $\sigma$  is either a time or a duration predicate,  $\odot \in \{ \leq, \leq, =, \geq, \geq \}$ , and val is a natural number. Assuming that the function  $\Delta$  returns the timestamp associated with any event in  $\Sigma$ , the semantics of the previous three predicates are defined as follows: if *first* and *last* are the events that denote the start and the end of  $\alpha$ , respectively, then time( $\alpha$ )  $\odot$  val holds iff ( $\Delta (last)$  -  $\Delta (first)$ )  $\odot$ val; similarly, let *start*,  $susp_k$ ,  $res_k$ , and *comp* be the events that denote the start, the  $k^{\text{th}}$  suspension, the  $k^{\text{th}}$  resumption, and the completion of the job  $j_i$ , then duration $(j_i)$  ⊙ val holds iff  $(\Delta (comp)$  –  $\Delta (start)$  –  $\sum_k (\Delta(\mathit{res}_k)$  $-\Delta(s_{usp_k}))$  ⊙ val; finally for the case of jitter( $\sigma$ ) ⊙ val, the predicate holds iff  $(\max_t(\sigma) - \min_t(\sigma))$  or value where  $\max_t$  and  $\min_t$  return the maximum and minimum value of  $\sigma$  until time t. Formally, TRE (refer to Chapter [3](#page-20-0) for formal definition) is used in Revert to model these extra functional properties.

To demonstrate the ease and simplicity of REVERT specification language, we compare a specification written in REVERT with a specification written in one of the existing specification language: RuleR (refer to Chapter [2\)](#page-13-0). For example "whenever property a occurs both now and in the immediate previous state then b must occur as a later observed property" [\[6\]](#page-46-8) is expressed in RuleR as below.

> $r_0: \xrightarrow{\phantom{m}} r_0, r_1, r_3$ <br>  $r_3: a, r_2 \xrightarrow{\phantom{m}} b \mid \neg b, r_4$ <br>  $r_4: \xrightarrow{\phantom{m}} b \mid \neg b, r_4$  $r_2$  :

The same property is specified in REVERT specification language as:  $(a.a)$  b

#### <span id="page-33-0"></span>4.3 Monitor Generation

In order to generate the monitor that will be running beside the application, we transform the specification to a complete deterministic finite automaton with the notion of time. Note that the automaton generation occurs before run-time and the automaton has a maximum of one transition per event

occurrence. This enables to generate a monitor with time and space guarantees by avoiding the potential blowup of states in run-time, irrespective of the size and complexity of autmaton from which the monitor is generated. The determinism and finiteness of the automaton ensures that the generated monitor will be tracking one single state at any time. To the best of our knowledge no other RV tool with the notion of time gives state-space and time guarantees.

The generation of monitors is achieved through the following steps:

- 1. Generating an automaton for each transition;
- 2. Generating an automaton for each node  $n_i$  by applying a product operation on the automata obtained for each transition from  $n_i$  to any other node. As mentioned in section [4.1,](#page-26-1) implicit priority is used to resolve potential conflicts on the final state;
- 3. Generating the monitor automaton by concatenating the automata of all nodes. The monitor automaton is then converted to XML format which can be used to produce code.

#### <span id="page-34-0"></span>4.3.1 Transition Automaton Generation

#### Automaton Generation for Functional Properties

Functional properties are expressed in the form of ERE. The  $\Box$  operator ( in specification language) is converted to the equivalent regular expression with complement operator. Standard automaton construction algorithms are used to build complete deterministic automata from the regular expression. Non-deterministic finite automaton (NFA) is built from regular expression using Thompson's construction  $|28|$ . Subset construction algorithm  $|28|$  is employed to create deterministic finite automaton from NFA. Hopcroft's algorithm [\[17\]](#page-47-9) is used for minimization of deterministic finite automaton. The final state or sink of the automaton is made the final state of property the transition based on success or failure specified in the transition, respectively.

#### Automaton Generation for Extra-Functional Properties

Extra-functional properties are expressed as a logical expression on the time taken for a property denoted as regular expression, the duration of a job,

or the jitter of a time property. For transitions based on time, the traditional automaton construction methods were incapable of generating complete deterministic finite timed automaton from TRE that corresponds time. We extended the notion of derivative (refer to Chapter [3\)](#page-20-0) with a notion of pseudo-integral.

Given an TRE  $\alpha$  and a timestamped event  $\xi_i = (ev_i, t_i)$ , informally the derivation process will return a new TRE that removes the event  $ev_i$  from the head of all traces that are members of the language denoted by  $\alpha$ ; pseudointegration process will give a TRE as result which will accept the language formed by appending event  $ev_i$  to the language of  $\alpha$ . By applying these methods finitely many times with respect to all events of interest, the result will be a finite automaton that recognizes all the words of the original expression  $\alpha$ .

**Definition 7 (Pseudo Integral)** Let  $\Sigma$  be a non-empty finite set of events, let  $\alpha$  be a TRE, and let  $\xi = (ev, t)$  be a timed symbol with  $ev \in \Sigma$  and  $t \in \mathbb{T}$ , where  $\mathbb T$  is a time domain. The integral of  $\alpha$  with respect to  $\xi$ , denoted as  $\mathcal{I}_{\xi}(\alpha)$ , is inductively defined as follows:

 $\mathcal{I}_{\xi}(0) = 0$   $\mathcal{I}_{\xi}(1) = ev$   $\mathcal{I}_{\xi}(\alpha_1 \cdot \alpha_2) = \alpha_1 \cdot \mathcal{I}_{\xi}(\alpha_2)$  $\mathcal{I}_\xi(\alpha) = \begin{cases} \alpha, \qquad & \text{if } \alpha = ev^\star; \end{cases}$  $\alpha \cdot ev$ , otherwise.  $\mathcal{I}_{\xi}(\alpha_1 \vee \alpha_2) = \mathcal{I}_{\xi}(\alpha_1) \vee \mathcal{I}_{\xi}(\alpha_2)$  $\mathcal{I}_{\xi}(\langle \alpha \rangle_{I}) = \begin{cases} \langle \mathcal{I}_{\xi}(\alpha) \rangle_{I-t}, & \text{if } I-t \neq \emptyset; \end{cases}$ 0, otherwise.  $\mathcal{I}_{\xi}(\alpha^{\star}) = \alpha^{\star} \cdot \mathcal{I}_{\xi}(\alpha)$ 

We propose Algorithm 1 to build a complete deterministic finite timed automata from the logical expression  $time(\alpha)$ .

The transformation of a logical expression duration or jitter in a timed automaton, is implemented using predefined templates. For example, Figure [4.1](#page-37-1) shows failure(duration(job<sub>1</sub>) < 10), where job<sub>1</sub> is defined in Listing [4.3](#page-28-2) and the list of observed events are defined in Listing [4.2.](#page-28-1) Figure [4.2](#page-37-2) shows failure(jitter(time(startT compltT))  $\leq$  3) defined on the same set of events.

Algorithm 1: Algorithm to generate timed automaton from TRE ex-

<span id="page-36-0"></span>pressed using time operator 1 every state  $state_i$  is associated with two variables  $REE_{i}$  and  $REE_{i}$ ; 2 add start state  $(\text{state}_0)$  to the set  $\text{waiting}\_\text{states};$ 3 reset clock variable main\_clock; 4  $REex_0 := \alpha;$ 5  $REel_0 := 0;$ 6 for all  $state_i \in waiting\_states$  do 7  $\vert$  for all  $\xi \in \Sigma$  do 8 if  $\mathcal{D}_{\xi}(REex_i) \neq 0$  then 9 if  $\exists state_j \in waiting\_states \ s. \ t. \ \mathcal{D}_{\xi}(REex_i) \in REex_j$  then 10 | |  $REel_j := REel_j \vee \mathcal{I}_{\xi}(REel_i);$ 11 | | else if  $\mathcal{D}_{\xi}(REex_i) = 1$  then 12  $\vert$  create a new final state state<sub>j</sub>; 13 | |  $REex_j := 1;$ 14 REel<sub>j</sub> :=  $\mathcal{I}_{\xi}(REel_i);$ 15 | | else 16  $\vert$   $\vert$   $\vert$  add a new state state<sub>j</sub> to waiting states; 17 | |  $REex_j := \mathcal{D}_{\xi}(REEx_i)$ ; 18 REel<sub>j</sub> :=  $\mathcal{I}_{\xi}(REel_i);$ 19 | | | end 20 create a transition from  $state_i$  to  $state_j$ ;  $21$  else 22 | |  $LSI :=$  longest suffix of  $\mathcal{I}_{\xi}(REel_i)$  matched with  $REel_j$  for any state  $state_j \in waiting\_states;$ 23 if  $LSI$  is empty then 24 **create a transition from state** i to state<sub>0</sub>; 25 else if length of  $LSI = 1$  then 26 **create a self-loop on state** with main clock reset;  $27$  else 28 | | | | add an auxiliary clock  $aux$   $clk_i;$ 29 | | |  $RE_{pre} := \text{longest prefix of } \overline{\mathcal{I}}_{\xi}(REel_i) \text{ before } LSI;$ 30 reset  $aux\_clk_i$  at  $state_k \in waiting\_states$  s. t.  $RE_{pre} = REel_k$ ;<br>31 create a transition from  $state_i$  to  $state_i$  with main clock set to v. create a transition from  $state_i$  to  $state_j$  with main clock set to value of  $aux \; \;clk_i;$ 32 | | | end 33 | end 34 end 35 end

<span id="page-37-1"></span>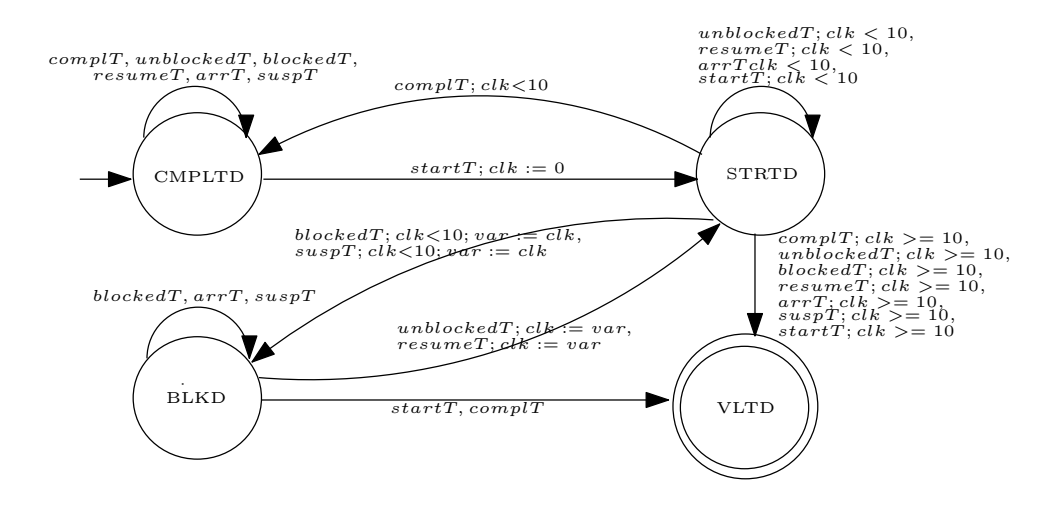

Figure 4.1: FSM of the expression failure(duration( $j_1$ )<10)

<span id="page-37-2"></span>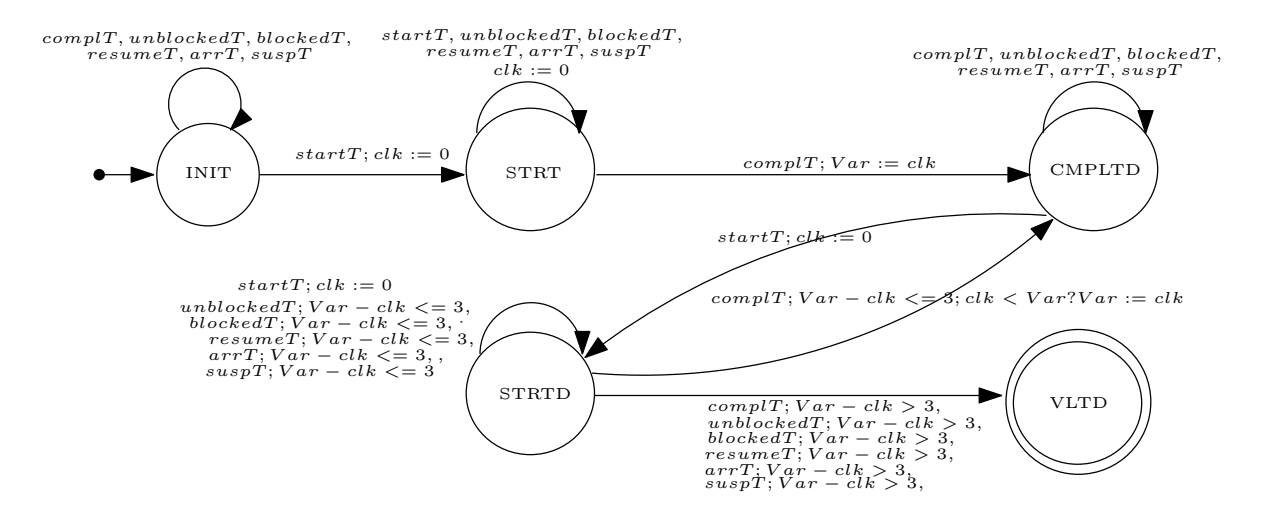

Figure 4.2: FSM of the expression failure(jitter(time(startT compltT)) $\leq$ 3)

#### <span id="page-37-0"></span>4.3.2 Node Automaton Generation

The node automaton is generated using product construction [\[28\]](#page-48-9) for finite state automata among all the transition automata generated for a node. Since all the transition automata have a single event associated with every edge, the projection of them to finite state machine with only events (without notion of time), will give a complete deterministic finite automaton. We build the product automaton of them rather than actual transition automata.

Final states of product automaton are indicated with destination nodes of the corresponding transition. If the same state in product automaton is final state for more than one transition, then destination node for the transition which is first in-order in the specification, is considered. All the outgoing edges from all the final states of resulting product automaton is removed. The resulting unreachable portion of the node automaton is removed as the next step. The edges in product automaton are then replaced with the corresponding edges in the individual transition automata to get resultant node automaton.

#### <span id="page-38-0"></span>4.3.3 Monitor Automaton Generation

Monitor automaton is built by concatenating all the node automata beginning from the node which is designated as initial in the specification. The standard concatenation procedure for concatenating finite state automata [\[28\]](#page-48-9) is employed in this stage. The destination automaton is found from the destination node denotation done as part of the last step of node automaton generation. There will not be any conflict in this stage since, all the outgoing edges from final states of node automata are eliminated in node automata generation process.

# <span id="page-39-0"></span>Chapter 5

## Implementation

The Revert framework is built using java programming language. It takes Revert specifications as input and automatically generates monitors under the form of complete timed deterministic finite automata. This automaton checks that the traces monitored during the system execution respect specifications. The monitor automaton generated is saved in an xml format. A graphical representation of the monitor automaton is also generated.

#### <span id="page-39-1"></span>5.1 The Tool Chain

The REVERT framework is built as a tool chain as shown in Figure [5.1a.](#page-41-0) The parser is built using Antlr 4.0 [\[25\]](#page-48-10). The parser checks for syntax errors and builds an abstract syntax tree. A symbol table like structure, intermediate data structure, is built from the abstract syntax tree. Intermediate data structure provides a loose coupling between the parsing and the automaton generation phase.

The input to the next phase in the tool chain, automaton generator, is the intermediate data structure. The automaton generation builds a complete deterministic timed automaton from the intermediate data structure. The dedicated packages that deal transformations in each step of the automaton generation are, transition automata generator, node automata generator, and monitor automata generator (refer to Figure [5.1b\)](#page-41-0). Transition automata generator consists of independent methods to generate automaton for time, duration and jitter operators and ERE. Node automata generator takes these automata and names of nodes from the intermediate datastructure and builds node automata. Node automata acts as input to monitor automata generator along with monitor name and other details from intermediate data structure. The monitor automaton generator builds the final monitor automaton, which forms input to the XML converter. XML converter converts monitor to an XML format so that this architecture can be seamlessly integrated as a part of other monitor integration tools.

The xml monitor automaton can be used as is to verify the correctness of the traces. The trace or log can be fed to the monitor automaton and can check whether the log indicates a correct behavior according to the given specification. Also the xml format gives the flexibility to integrate the monitor with the system in the way desired by the implementer.

The xml automaton output generated by the tool chain from the example specification in Chapter [6](#page-42-0) is listed in Appendix [A.](#page-50-0)

<span id="page-41-0"></span>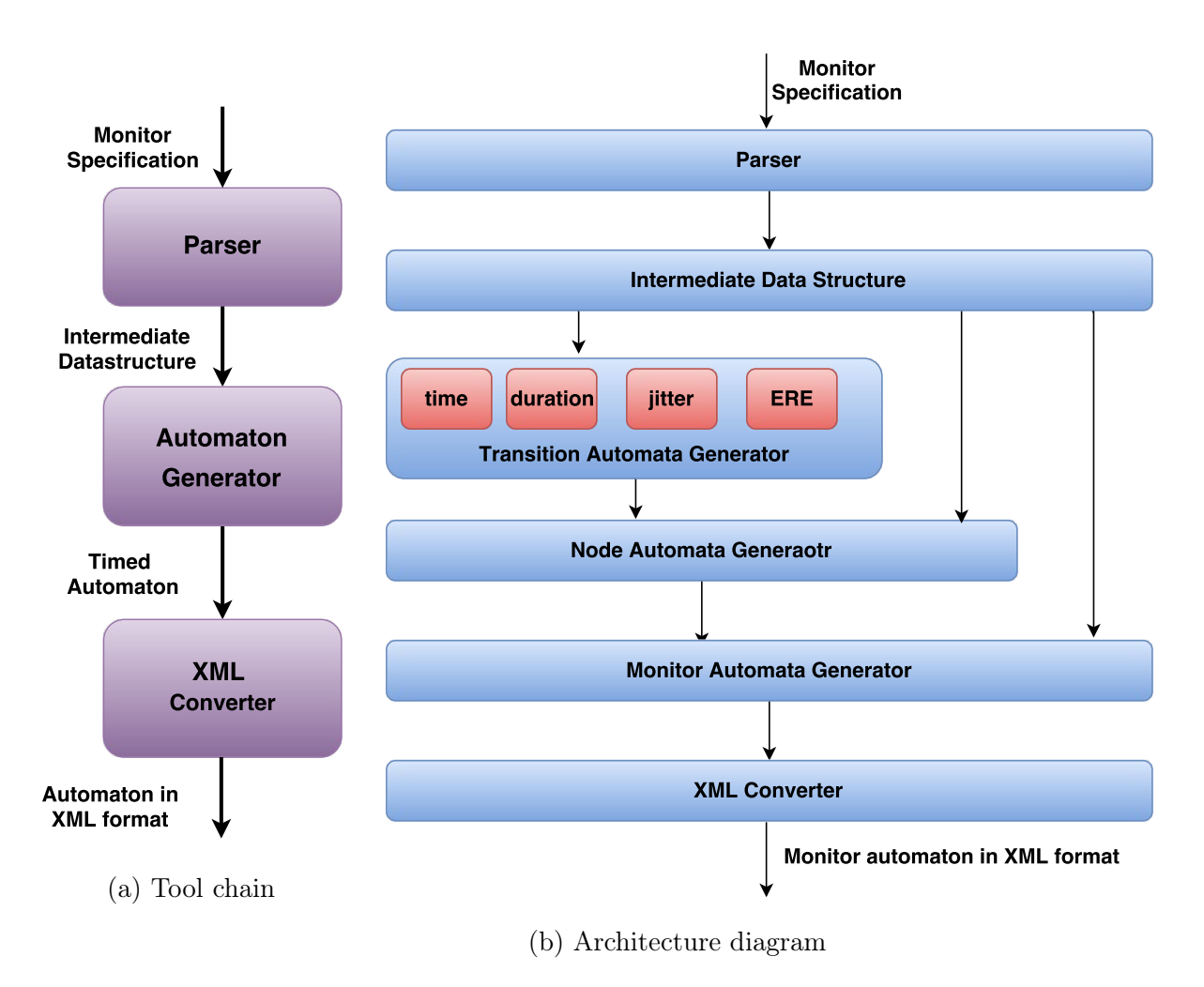

Figure 5.1: REVERT implementation

# <span id="page-42-0"></span>Chapter 6

## Example

```
use "T_Events.ev";
use "Ext_Procs.h";
monitor MyMon {
   observe { arrT, startT, suspT, blockedT,
          resumeT, unblockedT, complT }
   variables { failureReason : integer; }
   jobs {
     Job1 {
       start: {startT}
        suspend: {suspT, blockedT}
       resume: {resumeT, unblockedT}
        complete: {complT}
      }
   }
   nodes { NormalMode, RecoveryMode }
   initial { NormalMode }
   node NormalMode {
     init{
       resetAllSystemFlags();
      }
     constraints {
         c1: time(bllockedT resumeT)) \leq 2;
                                                             c2: duration(Job1) \leq 10;
                                                           }
                                                          transitions {
                                                             fail_blocked_time: failure(c1) \rightarrowRecoveryMode {
                                                                failureReason := 1;
                                                                recover_from_blocking();
                                                              }
                                                             fail_duration: failure(c2) \rightarrow RecoveryMode {
                                                                failureReason := 2;
                                                                 recover_from_duration();
                                                             }
                                                          }
                                                       }
                                                       node RecoveryMode {
                                                           init{
                                                             initializeSystemRecovery();
                                                           }
                                                           constraints {
                                                             c1[ERE]: _ complT;
                                                           }
                                                           transitions {
                                                             job_completion: success(c1) \rightarrowNormalMode;
                                                           }
                                                       }
                                                     }
```
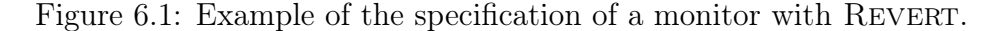

As an example, we present in Figure [6.1,](#page-42-1) a specification written with REVERT that declares a monitor verifying:

i Blocking time of a job is upper bounded

ii The execution time of the job never exceeds its estimated worst-case execution time.

The monitor has two modes of operation that are declared as two different nodes, namely, the NormalMode which is also defined as the initial node, and the RecoveryMode which gets activated when an error is detected.

Monitor execution is started with a call to the external function specified in the node NormalMode. In the node NormalMode, the monitor verifies two different properties: c1 and c2. The constraint c1 bounds the maximum blocking time, and c2 limits the maximum amount of time, Job1 can execute on the processor until its completion. If either of these constraints fail, the monitor transits to the node RecoveryMode. Depending on the activated transition, a different external procedure is called to attempt recovery from the fault, after which a complete system recovery is attempted by execution of the external procedure, initializeSystemRecovery, specified in the init section of the node RecoveryMode. The monitor returns to the node NormalMode as soon as the task under analysis completes its execution, i.e., when the regular expression (\_ complT) is detected.

Note that the monitor generated from this simple specification is a rather complex FSM with clocks which is listed in the Appendix [A.](#page-50-0) During the monitor generation process, the nodes and transitions specified with REVERT are expanded to build a final FSM that checks the specified properties.

## <span id="page-44-0"></span>Chapter 7

## Conclusion and Future Work

#### <span id="page-44-1"></span>7.1 Conclusion and Future Work

We presented REVERT, a specification language for performing RV on RTS. We proposed a novel method to generate complete deterministic timed automata from the specification. The proposed method avoids blowup in the number of states at run-time suffered by the other state-of-the-art tools. We implemented the Revert framework as a tool-chain that generates monitors from given specifications.

A future direction of this work is formally proving the correctness of the presented algorithm, and extending it to support the  $\Box$  operator. Bounding the time and space complexity of the generated monitors would be another future work. An immediate next step on the implementation side is building a tool for automatic integration of generated monitors with monitored application.

#### <span id="page-44-2"></span>7.2 Limitation

We limit our work to timing and functional properties. So REVERT specification language cannot express other extra-functional properties as intrinsic language constructs. For instance, Revert specification language does not have intrinsic language constructs to express a constraint on power consumption or a constraint on temperature, similar to time, duration, and jitter operators for expressing time constraints. Due to inherent non-deterministic properties of the underlying model: timed automata, we do not allow complement operator inside time operator to ensure determinism. So expressing time bounds on top of functional properties that use  $\Box$  operator will be difficult.

## Bibliography

- <span id="page-46-0"></span>[1] Homa Alemzadeh, Ravishankar K Iyer, Zbigniew Kalbarczyk, and Jai Raman. Analysis of safety-critical computer failures in medical devices. IEEE Security & Privacy, 11(4):14–26, 2013.
- <span id="page-46-2"></span>[2] Rajeev Alur. Techniques for automatic verification of real-time systems. PhD thesis, stanford university, 1991.
- <span id="page-46-5"></span>[3] Rajeev Alur and David L Dill. A theory of timed automata. Theoretical computer science, 126(2):183–235, 1994.
- <span id="page-46-6"></span>[4] Eugene Asarin, Paul Caspi, and Oded Maler. Timed regular expressions. Journal of the ACM, 49(2):172–206, 2002.
- <span id="page-46-4"></span>[5] Howard Barringer, Klaus Havelund, David Rydeheard, and Alex Groce. Runtime verification. chapter Rule Systems for Runtime Verification: A Short Tutorial, pages 1–24. Springer, 2009.
- <span id="page-46-8"></span>[6] Howard Barringer, David Rydeheard, and Klaus Havelund. Rule systems for run-time monitoring: from eagle to ruler. In International Workshop on Runtime Verification, pages 111–125. Springer, 2007.
- <span id="page-46-3"></span>[7] Borzoo Bonakdarpour, Johnson J Thomas, and Sebastian Fischmeister. Time-triggered program self-monitoring. In 2012 IEEE International Conference on Embedded and Real-Time Computing Systems and Applications, pages 260–269. IEEE, 2012.
- <span id="page-46-1"></span>[8] Manfred Broy, Bengt Jonsson, Joost-Pieter Katoen, Martin Leucker, and Alexander Pretschner. Model-based testing of reactive systems: advanced lectures, volume 3472. Springer, 2005.
- <span id="page-46-7"></span>[9] Janusz A Brzozowski. Derivatives of regular expressions. Journal of the ACM (JACM), 11(4):481–494, 1964.
- <span id="page-47-6"></span>[10] Feng Chen and Grigore Roşu. Mop: An efficient and generic runtime verification framework. In Proceedings of the 22Nd Annual ACM SIGPLAN Conference on Object-oriented Programming Systems and Applications, OOPSLA, pages 569–588, New York, NY, USA, 2007. ACM.
- <span id="page-47-8"></span>[11] Sarah E Chodrow, Farnam Jahanian, and Marc Donner. Run-time monitoring of real-time systems. In Real-Time Systems Symposium, 1991. Proceedings., Twelfth, pages 74–83. IEEE, 1991.
- <span id="page-47-3"></span>[12] Edmund M Clarke, Orna Grumberg, and Doron Peled. Model checking. MIT press, 1999.
- <span id="page-47-4"></span>[13] Alain Deutsch. Static verification of dynamic properties. PolySpace White Paper, page 45, 2003.
- <span id="page-47-2"></span>[14] Francesca M Favarò, David W Jackson, Joseph H Saleh, and Dimitri N Mavris. Software contributions to aircraft adverse events: Case studies and analyses of recurrent accident patterns and failure mechanisms. Reliability Engineering & System Safety, 113:131–142, 2013.
- <span id="page-47-1"></span>[15] Veronica L Foreman, Francesca M Favarò, and Joseph H Saleh. Analysis of software contributions to military aviation and drone mishaps. In 2014 Reliability and Maintainability Symposium, pages 1–6. IEEE, 2014.
- <span id="page-47-5"></span>[16] Klaus Havelund. Runtime verification of c programs. In Proceedings of the 20th IFIP TC  $6/WG$  6.1 International Conference on Testing of Software and Communicating Systems: 8th International Workshop, TestCom '08 / FATES '08, pages 7–22, Berlin, Heidelberg, 2008. Springer-Verlag.
- <span id="page-47-9"></span>[17] John Hopcroft. An n log n algorithm for minimizing states in a finite automaton. Technical report, DTIC Document, 1971.
- <span id="page-47-0"></span>[18] Andrew Kornecki and Janusz Zalewski. Software certification for safetycritical systems: A status report. In Computer Science and Information Technology, 2008. IMCSIT 2008. International Multiconference on, pages 665–672. IEEE, 2008.
- <span id="page-47-7"></span>[19] Jonathan Laurent, Alwyn Goodloe, and Lee Pike. Assuring the guardians. In Runtime Verification, pages 87–101. Springer, 2015.
- <span id="page-48-4"></span>[20] Martin Leucker and Christian Schallhart. A brief account of runtime verification. The Journal of Logic and Algebraic Programming, 78(5):293  $-303, 2009.$
- <span id="page-48-1"></span>[21] Fan Liu, Ajit Narayanan, and Quan Bai. Real-time systems. 2000.
- <span id="page-48-3"></span>[22] Glenford J Myers, Corey Sandler, and Tom Badgett. The art of software testing. John Wiley & Sons, 2011.
- <span id="page-48-6"></span>[23] Samaneh Navabpour, Yogi Joshi, Wallace Wu, Shay Berkovich, Ramy Medhat, Borzoo Bonakdarpour, and Sebastian Fischmeister. Rithm: a tool for enabling time-triggered runtime verification for c programs. In Proceedings of the 2013 9th Joint Meeting on Foundations of Software Engineering, pages 603–606. ACM, 2013.
- <span id="page-48-0"></span>[24] Geoffrey Nelissen, David Pereira, and Luís Miguel Pinho. A novel runtime monitoring architecture for safe and efficient inline monitoring. In Ada-Europe 2015. Springer, 2015.
- <span id="page-48-10"></span>[25] Terence Parr. The definitive ANTLR 4 reference. Pragmatic Bookshelf, 2013.
- <span id="page-48-8"></span>[26] Riccardo Pucella. On equivalences for a class of timed regular expressions. Electronic Notes in Theoretical Computer Science, 106:315–333, 2004.
- <span id="page-48-7"></span>[27] Usa Sammapun, Insup Lee, and Oleg Sokolsky. RT-MaC: Runtime monitoring and checking of quantitative and probabilistic properties. In RTCSA 2005, pages 147–153. IEEE Computer Society, 2005.
- <span id="page-48-9"></span>[28] Michael Sipser. Introduction to the Theory of Computation, volume 2. Thomson Course Technology Boston, 2006.
- <span id="page-48-5"></span>[29] Stavros Tripakis. Fault diagnosis for timed automata. In International Symposium on Formal Techniques in Real-Time and Fault-Tolerant Systems, pages 205–221. Springer, 2002.
- <span id="page-48-2"></span>[30] W Eric Wong, Vidroha Debroy, and Andrew Restrepo. The role of software in recent catastrophic accidents. IEEE Reliability Society 2009 Annual Technology Report, 2009.

<span id="page-49-0"></span>[31] Haitao Zhu, Matthew B Dwyer, and Steve Goddard. Predictable runtime monitoring. In 2009 21st Euromicro Conference on Real-Time Systems, pages 173–183. IEEE, 2009.

## <span id="page-50-0"></span>Appendix A

### **Example Monitor Output**

Listing A.1: xml file generated by REVERT framework for the specification in Figure 6.1

```
1 < ?xml version="1.0" encoding="UTF-8"?>
2 <automaton name= "MyMon">
    <event_files list_of_files="T_Events.ev"/> <!-- Set of states of
3
          the monitor -\overline{4}<states>\ltstate name="MyMonNormalMode2" />
\overline{5}\eta <state name="MyMonNormalMode5" />
 \, 6 \,\lestate name="RecoveryModecljob_completion1"/>
\overline{7}\epsilon <state name="MyMonNormalMode6"\sqrt{2}\overline{8}<state name="MyMonNormalMode0"/>9\langlestate name="MyMonNormalMode1"/>
10<sup>10</sup>11\,\langle states
     \langle -\rangle Set of events used in the monitor \rightarrow12
     \langle events \rangle13
         \langleevent name="complT"/>
14
        <event name="unblockedT"/>
15
         \langleevent name="blockedT"/>
16
        17
         \langleevent name="arrT"\rangle18
         \langleevent name="suspT''/>
19\langleevent name="startT"/>
20\,\langle/events
21
     \langle -\rangle Set of clocks used by the monitor \rightarrow22
23
     <clocks><clock name="MyMonNormalModec2fail durationFclk"/>
24
          <clock name="MyMonNormalModec1fail blocked timeclk0"/>
25
     \langle clocks>
26
     \langle -\rangle Set of initial computations \rightarrow27
28
     \langleinitial_computations>
         <function call="resetAllSystemFlags();" from="Ext_Procs.h"/>
29
30
     \langleinitial computations>
     \langle! - Transitions -
31
32
     <transitions>
     <transition src="MyMonNormalMode0" dst="MyMonNormalMode0">
33
```

```
34
           <guard>35\,\langleevent name="resumeT''/>
36
           \langle/guard\rangle37
       \langle transition>
       <transition src="MyMonNormalMode6" dst="RecoveryModecljob_completion1
38
             "39
           <guard>\langleevent name="resumeT'' />
40
41
               <clocks>\langle \text{clock name} = "MyMonNormalModec1fail\_blocked\_timeclk0" \rangle42
43
                        \langlecondition type\rangle"gt"\langle/condition type\rangle\langle \mathrm{value}\rangle"2"\langle \mathrm{value}\rangle44
                   \langle \cdot | clock>
45
46
               \langle clocks>
           \langle guard\rangle4748
           <actions>< clocks>
49
                   <clock name="MyMonNormalModec2fail durationFclk">
50
51<value>"MyMonNormalModec2fail durationFvar"</value>
                    \langle \cdot | clock>
52
               \langle/clocks>
53\langlecomputations\rangle54<\!\!function\;\;call\!\!=\!\!\!"\;recover\!\!\!\_\!\!from\!\!\_\!\!jitter\left(\right);\!\!"\;\;from\!\!=\!\!"\!Ext\!\!\!\_\!\!Procs.h"\!\!/\!\!>\bf 55\langle \text{variable } name = "failureReason" \rangle56
                        <expression>"[1]"</expression>
57
                    \langle/variable>
58
                   \leqfunction call="initializeSystemRecovery();" from="Ext Procs
59
                         \cdot h<sup>"</sup> />
               \langle/computations>
60\langle actions>
\rm 61\sqrt{62}\langle transition>\langletransition src="MyMonNormalMode2" dst="MyMonNormalMode0">
63
64
           <guard>\text{ <event \ name="unblocked T"}/\text{>}65
           \langle guard>
66
67
       \langle transition>
       <transition src="MyMonNormalModel" dst="RecoveryModecliob completion1
68
             "<\!g{\rm uard}\!>69
70<event name="blockedT"/>
71
               <clocks><clock name="MyMonNormalModec2fail durationFclk">
72<condition_type>"gt"</condition_type>
73\,\langle \mathrm{value}\rangle"10"\langle \mathrm{value}\rangle74
\rm 75\langle clock>
               \langle/clocks>
76
7\,7\langle guard\rangle78
           <actions>79
               <computations><function call="recover_from_duration();" from="Ext_Procs.h"
80
                          /<variable name="failureReason">
8\sqrt{1}<expression>"[2]"</expression>
82
                    \langle/variable>
83
84
                    <function call="initializeSystemRecovery();" from="Ext_Procs
                         \cdot h'' />
               \langle/computations>
85
```

```
86
            \langle actions>
 87
        \langle transition >
        \langletransition src="MyMonNormalMode1" dst="MyMonNormalMode5">
 88
 89
            <guard>90
                \langleevent name="suspT"/>
 \rm 91<clocks>
                    <clock name="MyMonNormalModec2fail_durationFclk">
 92
                        \langlecondition type>"leq"\langle/condition type\rangle93
                        \langle \mathrm{value}\rangle"10"\langle \mathrm{value}\rangle94
                    \langle \cdot | clock>
 95
                \langle/clocks>
 96
 97
            \langle guard\rangle<actions>98
 99
                <computations>
                    <variable name="MyMonNormalModec2fail durationFvar">
100
                        <expression>"[MyMonNormalModec2fail durationFclk]"</
101
                             expression102
                   \langle/variable>
103
                \langle computations>
            \langle actions>
104
105
        \langle/transition\rangle<transition src="MyMonNormalMode1" dst="MyMonNormalMode6">
106
107
            \langle \text{guard} \rangle<event name="blockedT"/>
108
                <clocks>
109
                    <clock name="MyMonNormalModec2fail_durationFclk">
110
                        <condition type>"leq"</condition_type>
111
                        <value>"10"</value>
112
                   \langle clock>
113
                \langle/clocks>
114
            \langle guard\rangle115\,\langle \text{actions} \rangle116
                <computations>
117
                    \verb|<variable name="MyMonNormalMode2fail\_durationFvar">|118
                        \langle \verb|expression>| | \verb|[MyMonNormalMode2fail| \ \verb|durationFclk| |\!| \langle \rangle \rangle119
                             expression\langle/variable>
120
121
                \langle computations>
            \langle actions>
122
123
        \langle transition>
        <transition src="RecoveryModecljob completion1" dst="
124
             RecoveryModec1job completion1">
125
            <guard>\texttt{<event name="unblockedT"}/\texttt{>}126
127
            \langle/guard>
        \langle transition>
128
        <transition src="RecoveryModecljob_completion1" dst="
129
             RecoveryModecljob completion1">
            <guard>130
                <event name="blockedT"/>
131
132
            \langle guard\rangle133
        \langle transition >
        <transition src="RecoveryModec1job_completion1" dst="
134
             RecoveryModec1job completion1">
            <guard>135\,\langleevent name="resumeT"/>
136
            \langle/guard>
137
```

```
138
        \langle transition>
        <transition src="RecoveryModecljob_completion1" dst="
139
             RecoveryModec1job_completion1">
140
            <guard>\texttt{<event name="arrT"}/\texttt{>}141
            \langle/guard>
142
143
        \langle transition>
        \langletransition src="RecoveryModecljob completion1" dst="
144
             RecoveryModec1job completion1">
            <\!guard>145
               \langleevent name="suspT"\rangle146
147
            \langle guard\rangle\langle transition>
148
        <transition src="RecoveryModecljob_completion1" dst="
149
             RecoveryModec1job_completion1">
            <guard>150
               \langleevent name="startT"/>
151
152
            \langle guard\rangle153
        \langle transition>
        <transition src="MyMonNormalMode1" dst="RecoveryModec1job completion1
154
             II \sim<guard>155
               \langleevent name="resumeT'' />
156
               <clocks>157
                   <clock name="MyMonNormalModec2fail durationFclk">
158
                       \langlecondition_type>"gt"\langlecondition_type><br>\langlevalue>"10"\langle/value>
159
160
                   \langle clock>
161\,\langle/clocks>
162
           \langle/guard>
163
164\,<actions><computations>165
                   <function call="recover from duration();" from="Ext Procs.h"
166
                         /<variable name="failureReason">
167
                       \langleexpression\rangle" [2] "\langle/expression\rangle168
169
                   \langle/variable>
                   <function call="initializeSystemRecovery();" from="Ext Procs
170
                         \cdot. h " />171
               \langle/computations>
           \langle actions>
172
        \langle transition>
173
        <transition src="MyMonNormalMode1" dst="RecoveryModec1job completion1
174
             "175
            <guard>\langleevent name="arrT"/>
176
               <clocks>177
                   <clock name="MyMonNormalModec2fail durationFclk">
178
                       \langlecondition_type>"gt"\langle/condition_type><br>\langlevalue>"10"\langle/value>
179
180
                   \langle \cdot | clock>181
               \langle clocks>
182
           \langle guard>
183
            <actions>184
185
               <computations>
                   <function call="recover from duration();" from="Ext Procs.h"
186
                         \geq
```

```
187
                   <variable name="failureReason">
                       <expression>"[2]"</expression>
188
189
                    \langle/variable>
                    <function call="initializeSystemRecovery();" from="Ext Procs
190
                         \cdot h" /\langle/computations>
191\,192
            \langle actions>
193
        \langle transition><transition src="MyMonNormalMode2" dst="MyMonNormalMode2">
194
            <\!g{\rm uard}\!>195
                <event name="blockedT"/>
196
197
            \langle guard\rangle<actions>198
199
                <clocks>
                   <clock name="MyMonNormalModec1fail blocked timeclk0">
200
201
                        \langlevalue\rangle"0"\langle/value\rangle\langle \cdot | clock>
202
203
               \langle clocks>
204
            \langle actions>
        \langle transition>
205
        <transition src="MyMonNormalMode1" dst="RecoveryModec1job completion1
206
             "207\,\langle \text{guard} \rangle\text{ <event \ name="unblocked T" } \text{>}208
                <clocks>209
210
                    <clock name="MyMonNormalModec2fail_durationFclk">
                       <condition type>"gt"</condition type>
211
                        <value>"10"</value>
212
                   \langle clock>
213\langle/clocks>
214
            \langle guard\rangle215
            \langle \text{actions} \rangle216
217
                <computations>
                   <function call="recover_from_duration();" from="Ext_Procs.h"
218
                         /\langlevariable name="failureReason">
219
                       \langleexpression\rangle" [2] "\langle/expression\rangle220
221
                    \langle variable>
                   \leqfunction call="initializeSystemRecovery();" from="Ext_Procs
222
                         \cdot h"/>
               \langle/computations>
223
            \langle actions>
224
225
        \langle transition>
        <transition src="MyMonNormalMode2" dst="MyMonNormalMode0">
226
227
            <guard>\text{ <event \ name="suspT"}/\text{>}228
229
            \langle/guard>
        \langle transition>
230
        <transition src="MyMonNormalMode1" dst="MyMonNormalMode1">
231
232
            <guard>\langleevent name="unblockedT"\rangle233
234
                <clocks>\langle clock \n\ranglename="MyMonNormalModec2fail_durationFclk">
235<condition_type>"leq"</condition_type><br>value>"10"</value>
236
237\,\langle \cdot | clock>238
                \langle clocks>
239
```

```
240
            \langle guard\rangle{\bf 241}\langle transition >
        \langletransition src="MyMonNormalMode5" dst="MyMonNormalMode1">
242
243
            <guard>244
                \text{ <event \ name="resumeT" } \text{~}\bf 245\langle guard>
246
            <actions>247
                <clocks><clock name="MyMonNormalModec2fail durationFclk">
248
                        <value>"MyMonNormalModec2fail_durationFvar"</value>
249
250
                    \langle/clock>
251
                \langle clocks>
            \langle actions>
252
253
        \langle transition>
        <transition src="RecoveryModecljob completion1" dst="MyMonNormalMode0
254
             \mathbb{L}255
            <guard>256
               \langleevent name="complT"/>
257
            \langle guard\rangle<actions>258
250<computations>
                    <function call="resetAllSystemFlags();" from="Ext Procs.h"/>
260
261\,\langle computations>
            \langle actions>
262
263
        \langle transition>
264
        <transition src="MyMonNormalMode0" dst="MyMonNormalMode0">
            <guard>265
                \langleevent name="arrT"/>
266
            \langle/guard>
267
268
        \langle transition>
        <transition src="MyMonNormalMode1" dst="RecoveryModec1job_completion1
\bf 269\mathbb{R}270
            <guard><event% \left\vert \left\vert \mathcal{A}\right\vert \leq 1name="arr<br/>T\left\vert \left\langle \right\rangle \right\vert271
                <clocks>272
                    <clock name="MyMonNormalModec2fail durationFclk">
273
                        \langlecondition type\rangle"gt"\langle/condition type\rangle274
                        <value>"10"</value>
\bf 275\langle \cdot | clock>
276
277
                \langle/clocks>
            \langle guard\rangle278
            \langle actions \rangle279
280
                <computations>
                    <function call="recover_from_duration();" from="Ext_Procs.h"
281
                         \rightarrow<variable name="failureReason">
282
                        <expression>"[2]"</expression>
283
284
                    \langle/variable>
                    <function call="initializeSystemRecovery();" from="Ext Procs
285
                         \cdot h" />
                \langle/computations>
286
            \langle actions>
287
        \langle transition>
288
        <transition src="MyMonNormalMode5" dst="RecoveryModecljob completion1
289
             "<guard>290
                \langleevent name="complT"/>
\bf 291
```

```
292 \langle/guard>
293 <actions294 \leq computations>
295 \leqfunction call=" recover from duration () ; " from="Ext Procs . h"
                      />
296 <variable name="failureReason">
297 <expression>" [2] "</expression>
298 \langle \sqrt{\text{variable}} \rangle299 <function call="initializeSystemRecovery();" from="Ext Procs
                     \,. h"/>300 \langle/computations>
301 \langle / \arctan s \rangle302 \left( \frac{\text{transition}}{\text{2}} \right)303 <transition src="MyMonNormalMode6" dst="MyMonNormalMode6">
\scriptstyle {\rm 304} \qquad \qquad < {\rm guard} >305 \le event name="blockedT"/>
306 \langle guard>
307 < \text{actions} >308 \leq \text{clocks}309 <clock name="MyMonNormalModec1fail blocked timeclk0">
310 \langle value \rangle''0''\langle value \rangle311 \angle clock>
312 \left\langle \cosh s \right\rangle313 \langle actions>
314 \quad \langle \text{transition} \rangle315 <transition src="MyMonNormalMode2" dst="MyMonNormalMode0">
316 \leguard>317 \le event name="complT" \ge318 \langle/guard>
319 </ t r a n s i t i o n>
320 \qquad \sphericalangle {\rm transition} \quad {\rm src} {=} {\rm ^{7}MyMonNormalMode2} {\rm ^{7} \quad dst} {=} {\rm ^{7}MyMonNormalMode1} {\rm ^{7} >}321 \langle \text{guard}\rangle322 \le event name="\frac{\text{start} T''}{\text{start} T''}323 \langle guard>
324 < \text{actions}325 < c \, \mathrm{loc} \, \mathrm{ks} >326 <clock name="MyMonNormalModec2fail_durationFclk">
327 <value>"0"</value>
328 </\operatorname{clock}>329 \langle clocks>
330 \langle actions>
331 \t </t ransition>
332 <transition src="MyMonNormalMode2" dst="RecoveryModec1job_completion1
           ">
333 <guard>
334 \langle \text{event name}=" \text{resumeT"}/\rangle335 < clocks>
336 <clock name="MyMonNormalModec1fail blocked timeclk0">
337 <condition_type>"gt" </</br/>condition_type>
338 \langle value \rangle''2''\langle value \rangle339 \langle \cosh \theta \rangle340 </ c l o c k s>
341 \langle guard>
342 < actions>343 <computations>
344 \langle function call="recover_from_jitter();" from="Ext_Procs . h"/>
345 <v a r i a b l e name=" f ail u r e R e a s o n ">
```

```
346
                        \langleexpression\rangle" [1] "\langle/expression\rangle\langle/variable>
347\,\zetafunction call="initializeSystemRecovery();" from="Ext Procs
348
                          \cdot h<sup>"</sup> />
349
                \langle computations>
350
            \langle actions>
351
        \langle transition>
        <transition src="MyMonNormalMode5" dst="MyMonNormalMode6">
352
353
            \langle \text{guard}\rangle<event name="blockedT"/>
354
355
            \langle/guard>
356
        \langle transition>
        <transition src="MyMonNormalMode1" dst="MyMonNormalMode1">
357
358
             <guard>\langleevent name="arrT"/>
359
360
                <clocks>\langle clock \> \> \> \texttt{name} = "MyMonNormalModec2fail \> \> \> \texttt{durationF}clk ">
361
                         \langlecondition_type>"leq"\langle/condition_type>
362
                         \langle \mathrm{value}\rangle"10"\langle \mathrm{value}\rangle363
                    \langle clock>
364
                \langle/clocks>
365
            \langle guard\rangle366
367
        \langle transition >
        <transition src="MyMonNormalMode1" dst="RecoveryModec1job_completion1
368
              "369
             <guard>\langleevent name="complT''/>
370
                <clocks>
371
                    <clock name="MyMonNormalModec2fail durationFclk">
372
                        <condition type>"gt"</condition type>
373
                         \langle \text{value}\rangle"10"\langle \text{value}\rangle_{\rm 374}\langle clock>
375
                \langle clocks>
376
            \mathopen{<}/\mathbf{guard}\mathclose{>}377
            <actions>
378
379
                <computations>
                    <function call="recover from duration();" from="Ext Procs.h"
380
                          \rightarrow\langlevariable name="failureReason">
381
382
                        <expression>"[2]"</expression>
383
                    \langle/variable>
                    <function call="initializeSystemRecovery();" from="Ext Procs
384
                          \cdot h"/>\langle computations>
385
386
            \langle actions>
        \langle transition>
387
        <transition src="MyMonNormalMode0" dst="MyMonNormalMode2">
388
389
            <guard><event name="blockedT"/>
390
391
            \langle guard\rangle\langle/transition\rangle392
        <transition src="MyMonNormalModel" dst="RecoveryModecljob completion1
393\,^{\prime\prime}\langle \text{guard} \rangle394
395\,\langleevent name="complT''/>
                <clocks>396
                    <clock name="MyMonNormalModec2fail durationFclk">
397
```

```
398
                       <condition type>"gt"</condition type>
                       \langle \mathrm{value}\rangle"10"\langle \mathrm{value}\rangle399
                   \langle clock>
400
                \langle clocks>
401
            \mathopen{<}/\mathbf{guard}\mathclose{>}402
403
            <actions>
404
                <computations>
                   <function call="recover from duration();" from="Ext Procs.h"
405
                         \rightarrow\langlevariable name="failureReason">
406
                       \langleexpression\rangle" [2] "\langle/expression\rangle407
408
                   \langle/variable>
                   <function call="initializeSystemRecovery();" from="Ext_Procs
409
                         \cdot h"/>\langle/computations>
410
411
            \langle actions>
        \langle transition>
412
        <transition src="MyMonNormalMode6" dst="RecoveryModecljob_completion1
413
             "<guard>414
               \langleevent name="startT"/>
415
            \langle guard\rangle416
417\,<actions><computations>
418
                   <function call="recover from duration();" from="Ext Procs.h"
419
                         \rightarrow<variable name="failureReason">
420
                       <expression>"[2]"</expression>
421
                   \langle/variable>
422\leqfunction call="initializeSystemRecovery();" from="Ext Procs
423
                         \cdot h \mathrm{H} />
               \langle/computations>
424
425
            \langle actions>
        \langle transition>426
        <transition src="MyMonNormalMode6" dst="MyMonNormalMode5">
427
428
            <guard>\langleevent name="arrT"/>
429
430
            \langle guard\rangle\langle transition>431
432
        <transition src="MyMonNormalMode1" dst="MyMonNormalMode1">
433
            <guard>\langleevent name="startT"/>
434
435
               <clocks><clock name="MyMonNormalModec2fail_durationFclk">
436
437
                        <condition type>"leq"</condition type>
                        \langle \mathrm{value}\rangle"10"\langle \mathrm{value}\rangle438
                   \langle clock>
439
               \langle clocks>
440
            \langle/guard>
441
442
        \langle/transition\rangle<transition src="MyMonNormalMode1" dst="RecoveryModec1job completion1
443
             "<guard>\overline{A}\overline{A}\langleevent name="startT"/>
445
446
                <clocks><clock name="MyMonNormalModec2fail durationFclk">
447
                        <condition type>"gt"</condition type>
448
```

```
449
                         \langlevalue\rangle"10"\langle/value\rangle\langle clock>
450
451\langle/clocks>
452
            \langle guard\rangle453
            <actions><computations>
\sqrt{454}<function call="recover_from_duration();" from="Ext_Procs.h"
455
                          \rightarrow456
                     <variable name="failureReason">
                         <expression>"[2]"</expression>
457
                     \langle/variable>
458
                     <function call="initializeSystemRecovery();" from="Ext Procs
459
                          \cdot \mathrm{h}"/>
460
                \langle computations>
             \langle actions>
461
462
        \langle transition><transition src="MyMonNormalMode0" dst="MyMonNormalMode1">
463
464
            \langle \text{guard} \rangle\texttt{ <event name="startT" / >}465
            \langle guard\rangle466
467
            <actions><clocks>468
                     <clock name="MyMonNormalModec2fail durationFclk">
469
                         \langle \mathrm{value}\rangle"0" \langle \mathrm{value}\rangle470471
                     \langle \cdot | clock>
472
                 \langle clocks>
             \langle actions>
473
        \langle transition>
474
        <transition src="MyMonNormalMode6" dst="MyMonNormalMode1">
475
476
            <guard>477
                 \text{ <event \ name="resumeT" } \text{~}<clocks>478
479
                     <clock name="MyMonNormalModec1fail blocked timeclk0">
                         < \text{condition\_type}> "\text{leq"} < / \text{condition\_type}>480
                         \langle \mathrm{value}\rangle"2"\langle \mathrm{value}\rangle481
                     \langle clock>
482
                \langle/clocks>
483
484
            \langle guard\rangle<actions>485
486
                 <clocks>
                     <clock name="MyMonNormalModec2fail durationFclk">
487
                         <value>"MyMonNormalModec2fail durationFvar"</value>
488
489
                     \langle \cdot | clock>
                \langle clocks>
490
491
             \langle actions>
        \langle transition>
492
        <transition src="MyMonNormalMode1" dst="MyMonNormalMode6">
493
494
            <guard><event name="blockedT"/>
495
496
                 <clocks>
                     <clock name="MyMonNormalModec2fail durationFclk">
497
                         <condition_type>"leq"</condition_type>
498
                         \langle \text{value}\rangle"10"\langle \text{value}\rangle499\langle \cdot | clock>
500
501\,\langle \cdot | clocks>
            \langle guard\rangle502
            <actions>503\,
```

```
504
               <computations><variable name="MyMonNormalModec2fail_durationFvar">
505\,<expression>"[MyMonNormalModec2fail durationFclk]"</
506
                            expression507
                   \langle/variable>
               \langle/computations>
508
509
            \langle actions>
510\langle transition><transition src="MyMonNormalMode6" dst="MyMonNormalMode5">
511\,<\!g{\rm uard}\!>512
               \langleevent name="suspT"\rangle513514
           \langle guard\rangle\langle transition>
515
        <transition src="MyMonNormalMode0" dst="MyMonNormalMode0">
516\,<\!guard>517
518
               \langleevent name="complT"/>
           \langle guard\rangle519
520
        \langle transition>
        <transition src="MyMonNormalMode2" dst="MyMonNormalMode0">
521
           <guard>522
               \texttt{ <event name="resumeT" />}523< clocks>
524
                   <clock name="MyMonNormalModec1fail blocked timeclk0">
525\,<condition_type>"leq"</condition_type>
526
                       \langle \mathrm{value}\rangle"2"\langle \mathrm{value}\rangle527
528
                   \langle clock>
               \langle/clocks>
529
            \langle/guard>
530
        \langle transition>
531
        <transition src="MyMonNormalMode5" dst="MyMonNormalMode1">
532
_{\rm 533}<guard>\langleevent name="unblockedT"/>
534
535
           \langle guard>
           <actions>536
               <clocks>
537
                   <clock name="MyMonNormalModec2fail durationFclk">
538
                       <value>"MyMonNormalModec2fail durationFvar"</value>
539
540
                   \langle \cdot | clock>\langle/clocks>
541
542
            \langle actions>
        \langle transition>
543
        <transition src="MyMonNormalMode2" dst="MyMonNormalMode0">
544
545
            <guard>\langleevent name="arrT"/>
546
547\langle/guard>
        \langle transition>
548
        <transition src="MyMonNormalMode1" dst="MyMonNormalMode1">
549
550
           <guard>\langleevent name="resumeT" />
551
552<clocks>
                   <clock name="MyMonNormalModec2fail durationFclk">
553
                       <condition_type>"leq"</condition_type>
554
                       \langle \text{value}\rangle"10"\langle \text{value}\rangle555
                   \langle \cdot | clock>
556
557\,\langle \cdot | clocks>
            \langle/guard\rangle558
        \langle transition>
559
```

```
560 \lttransition src="MyMonNormalMode1" dst="MyMonNormalMode0">
561 \leq \text{guard}562 \le event name="complT"/>
563 <br><\text{clocks}>564 <clock name="MyMonNormalModec2fail_durationFclk">
<condition_type>"\leqeq"</condition_type>> 566 < value> 10 < / value>567 </ \text{clock}568 </ c l o c k s>
569 </guard>
570 \langle transition>
571 <transition src="MyMonNormalMode0" dst="MyMonNormalMode0">
572 <guard>573 \langle \text{event name} = "suspT" | \rangle574 \langle guard>
575 \leq / transition>
576 <transition src="MyMonNormalMode1" dst="RecoveryModec1job_completion1
          ">
577 <guard>
578 \langle \text{event name} = "start T" | \rangle579 \leq \text{clocks}580 <clock name="MyMonNormalModec2fail_durationFclk">
581 <condition_type>"gt"</condition_type>
582 \langle \text{value}\rangle^{\text{H}}10^{\text{H}}\langle \text{value}\rangle583 \langle \cosh \theta \rangle584 \langle \cosh s \rangle585 \langle/guard>
586 < \text{actions} >587 <computations>
588 \leq function call="recover from duration ();" from="Ext Procs . h"
                    />
589 \langle variable \text{ name} = "failureReason" >590 \langle \text{expression}\rangle" [2] "\langle \text{expression}\rangle591 \langle \text{variable} \rangle592 <function call="initializeSystemRecovery();" from="Ext Procs
                    . {\rm h}"/>
593 \langle/computations>
594 \langle / \arctan s \rangle595 \langle transition>
596 <transition src="RecoveryModec1job_completion0" dst="MyMonNormalMode0
          ">
597 \langle \text{guard} \rangle598 \langle \text{event name} = \text{"complT"} \rangle599 </guard>
600 \leq \text{actions} >601 <computations>
602 <function call="resetAllSystemFlags();" from="Ext_Procs .h"/>
603 \langle \text{computations} \rangle604 \langle actions>
605 \leq / transition >
606 <transition src="MyMonNormalMode1" dst="RecoveryModec1job_completion1
          ">
607 <guard>
608 \langle \text{event name} = "suspT" | \rangle609 <c\alphaks>610 <clock name="MyMonNormalModec2fail durationFclk">
611 <condition type>" gt"</condition type>
```

```
612
                        \langlevalue\rangle"10"\langle/value\rangle\langle clock>
613\,614
                \langle/clocks>
            \langle guard\rangle615
616
            <actions><computations>
617
                    <function call="recover_from_duration();" from="Ext_Procs.h"
618
                         \rightarrow<variable name="failureReason">
619
                        <expression>"[2]"</expression>
620
621
                    \langle/variable>
                    <function call="initializeSystemRecovery();" from="Ext Procs
622
                         \cdot \cdot h'' />
623
                \langle computations>
            \langle actions>
624
625
        \langle transition><transition src="MyMonNormalMode5" dst="MyMonNormalMode5">
626
627
            \langle \text{guard} \rangle<\!\mathtt{event}\_\mathtt{name}="\mathtt{suspT}"628
            \langle/guard>
629
630
        \langle transition>
        <transition src="MyMonNormalMode5" dst="MyMonNormalMode5">
631
632
            \langle \text{guard} \rangle\text{ <event \ name="arrT" } \text{ > }633
634
            \langle/guard>
635
        \langle transition>
        <transition src="MyMonNormalMode1" dst="MyMonNormalMode5">
636
            <guard>637
                \langleevent name="suspT''/>638
                <clocks>
639
                    <clock name="MyMonNormalModec2fail_durationFclk">
640\,<condition_type>"leq"</condition_type>
641
642
                        \langle \mathrm{value}\rangle"10"\langle \mathrm{value}\rangle\langle \cdot | clock>643
                \langle clocks>
644
            \langle guard\rangle645
            \langle actions \rangle646
647
                <computations>
                    \verb|<variable name="MyMonNormalMode2fail\_durationFvar">|648
649
                        <expression>"[MyMonNormalModec2fail durationFclk]"</
                             expression\langle/variable>
650
651
                \langle computations>
            \langle actions>
652
653
        \langle transition>
        <transition src="MyMonNormalMode1" dst="MyMonNormalMode1">
654
            <guard>655
                \rm <\! event\_name="arrT"/>
656
                <clocks>657
                    <clock name="MyMonNormalModec2fail durationFclk">
658
                        <condition type>"leq"</condition type>
659
                        <value>"10"</value>
660
                    \langle clock>
661
                \langle/clocks>
662
663
            \langle/guard\rangle\langle transition>
664
```

```
665
       <transition src="MyMonNormalMode1" dst="RecoveryModec1job completion1
            "\langle \text{guard} \rangle666
               <event name="unblockedT"/>
667
668
               <clocks><clock name="MyMonNormalModec2fail durationFclk">
669
                       \texttt{<condition\_type>} "gt" \texttt{<}/condition\_type\texttt{>}670
                       \langlevalue\rangle"10"\langle/value\rangle671
672
                   \langle \cdot | clock>\langle clocks>
673
           \langle/guard>
674
675
           <actions><computations>676
                   <function call="recover from duration();" from="Ext Procs.h"
677
                        /\langlevariable name="failureReason">
678
                       <expression>"[2]"</expression>
679
                   \langle/variable>
680
                   <function call="initializeSystemRecovery();" from="Ext Procs
681
                        \cdot. h \mathbb{R} />
682
               \langle/computations>
           \langle actions>
683
684
       \langle transition >
       <transition src="RecoveryModecljob_completion0" dst="
685
             RecoveryModec1job completion1">
686
           <guard>\langleevent name="unblockedT"\rangle687
           \langle/guard>
688
       \langle transition>
689
       <transition src="RecoveryModecljob completion0" dst="
690
             RecoveryModec1job_completion1">
           \langle \text{guard} \rangle691
692
               <event name="blockedT"/>
           \langle guard\rangle693
694
       \langle transition>
       <transition src="RecoveryModecljob completion0" dst="
695
            RecoveryMode1job completion1">
696
           <guard>\langleevent name="resumeT"/>
697
698
           \langle/guard>
       \langle (transition)
699
        <transition src="RecoveryModecljob completion0" dst="
700
             RecoveryModec1job_completion1">
           <guard>701
702
               \langleevent name="arrT"/>
           \langle guard\rangle703
       \langle transition>
704
       <transition src="RecoveryModecljob completion0" dst="
705
            RecoveryModec1job completion1">
706
           \langleguard\rangle\langleevent name="suspT"/>
707
708
           \langle/guard\rangle\langle/transition\rangle709
       <transition src="RecoveryModecljob completion0" dst="
710
             RecoveryModec1job_completion1">
711
           <guard>\langleevent name="startT"/>
712
```

```
713 \langle guard>
714 \quad \langle \text{transition} \rangle715 <transition src="MyMonNormalMode1" dst="MyMonNormalMode0">
716 \langle \text{guard} \rangle\langle \text{event name} = "complT" | >718 < < \text{clocks}>719 <cl o c k name="MyMonNormalModec2fail_durationFclk">
720 <condition type>" leq" </condition type>
721 \langle value \rangle^{\mathsf{T}} 10^{\mathsf{T}} \langle value \rangle722 </\n clock>
723 </ c l o c k s>
724 \langle guard>
725 \quad \langle \text{transition} \rangle726 <transition src="MyMonNormalMode1" dst="MyMonNormalMode1">
727 <guard>728 \leq event name="resumeT"\geq729 \leq \text{clocks}730 <clock name="MyMonNormalModec2fail durationFclk">
731 <condition_type>" leq "</condition_type>
732 <value>"10'<sup>"</sup>\lt/value>
733 </ cl o c k>
734 \langle clocks>
735 \langle guard>
736 \langle transition>
737 <transition src="MyMonNormalMode0" dst="MyMonNormalMode0">
738 \langle \text{guard}\rangle739 \langle \text{event name} = "unblocked T" \rangle740 \langle guard>
741 \langle transition>
742 <transition src="MyMonNormalMode1" dst="RecoveryModec1job completion1
          "743 \langle \text{guard}\rangle744 \le event name="\text{suspT}"\ge745 < \csc s746 <clock name="MyMonNormalModec2fail_durationFclk">
747 <condition_type>"gt"</condition_type>
748 \langle value \rangle'' 10'' \langle value \rangle749 < \langle clock>
750 </ \text{clocks}751 \langle guard>
752 \leq \text{actions} >753 <computations>
\leqfunction call=" recover from duration () ; " from="Ext Procs . h"
                    />
755 <v a r i a b l e name=" f ail u r e R e a s o n ">
756 <e x p r e s si o n>" [ 2 ] "</ e x p r e s si o n>
757 \langle \text{variable} \rangle758 <function call="initializeSystemRecovery();" from="Ext_Procs
                    \cdot. h"/759 \langle/computations>
760 \langle / \text{actions} \rangle761 \quad \langle \text{transition} \rangle762 <transition src="MyMonNormalMode6" dst="RecoveryModec1job_completion1
          ">
763 <guard>
764 \le event name="complT" \ge765 \langle guard>
```

```
766 <actions767 <computations>
768 \leqfunction call="recover from duration (); " from="Ext Procs . h"
                        />
769 <variable name="failureReason">
\langle \text{expression}\rangle" [2]"\langle \text{expression}\rangle771 \langle \text{variable} \rangle\langlefunction call="initializeSystemRecovery();" from="Ext Procs
                        . h'' />
773 \langle \text{computations} \rangle774 \langle actions>
775 \leq \langle \text{transition} \rangle776 < transition src="MyMonNormalMode6" dst="MyMonNormalMode1"777 <guard>
\langleevent name="unblockedT"/>
779 \langle guard>
780 \leq \text{actions} >781 < c \, \mathrm{loc} \, \mathrm{ks} >782 <clock name="MyMonNormalModec2fail_durationFclk">
783 \langle value \rangle^m M y MonNormalModec2fail=durationFvar''\langle value \rangle784 </ cl o c k>
785 </ \text{clocks}786 \langle actions>
787 \times / \text{transition} >788 <transition src="MyMonNormalMode1" dst="RecoveryModec1job_completion1
            "789 <guard>
790 \langle \text{event name} = "blocked T" \rangle791 < c \, \text{loc} \, \text{ks} >792 <clock name="MyMonNormalModec2fail_durationFclk">
793 <condition_type>"gt"</condition_type>
\langle \mathrm{value} \rangle" 10^{\frac{1}{\pi}}\langle \mathrm{value} \rangle795 </ clock>
796 \langle \cosh s \rangle797 \langle guard>
798 <actions799 \leq computations>
800 <function call="recover_from_duration();" from="Ext_Procs.h"
                         />
801 <v a r i a b l e name=" f ail u r e R e a s o n ">
802 <expression>" [2] "</expression>
803 \langle \nabla \times \mathbf{v} \cdot \mathbf{v} \cdot804 <function call="initializeSystemRecovery();" from="Ext_Procs
                        \cdot h"/>
805 \langle/computations>
<\!/\arctan\!s\!>807 </ t r a n s i t i o n>
808 <transition src="MyMonNormalMode1" dst="MyMonNormalMode1">
809 <guard>
810 \langle \text{event name} = "startT" \rangle\langle \text{clocks} \rangle812 <clock name="MyMonNormalModec2fail_durationFclk">
813 <condition_type>"leq"</condition_type>
814 \langle value \rangle"10"\langle value \ranglevalue
815 \langle \cosh \theta \rangle816 \langle \cosh s \rangle817 \langle guard>
```

```
818
        \langle transition>
        <transition src="MyMonNormalMode1" dst="RecoveryModec1job_completion1
819\,\mathbb{R}820
            <guard><\!\mathtt{event\_name}=" \mathit{resumer}")\!>821
822
                <clocks>
                    <clock name="MyMonNormalModec2fail durationFclk">
823
                        \langlecondition type\rangle"gt"\langle/condition type\rangle824
                        \langle \mathrm{value}\rangle"10"\langle \mathrm{value}\rangle825
826
                    \langle \cdot | clock>827
                \langle/clocks>
828
            \langle guard\rangle<actions>829
830
                <computations>
                    <function call="recover from duration();" from="Ext Procs.h"
831
                          \rightarrow<variable name="failureReason">
832
                        <expression>"[2]"</expression>
833
834
                    \langle/variable>
                    \leqfunction call="initializeSystemRecovery();" from="Ext Procs
835
                          \cdot h" />
                \langle/computations>
836
837\,\langle actions>
        \langle/transition\rangle838<transition src="MyMonNormalMode5" dst="RecoveryModecljob completion1
839
             "<\!\mathit{guard}\!\!>840
                \langleevent name="startT"/>
841\,\langle guard\rangle842843
            <actions>844
                <computations>
                    \leqfunction call="recover from duration();" from="Ext Procs.h"
845
                          /<variable name="failureReason">
846
                        <expression>"[2]"</expression>
847
848
                    \langle variable>
                    \leqfunction call="initializeSystemRecovery();" from="Ext Procs
849
                          \cdot h"/>\langle computations>
850
851
            \langle actions>
        \langle transition>
852
        <transition src="MyMonNormalMode1" dst="MyMonNormalMode1">
853
854
            <guard><event name="unblockedT"/>
855
856
                <clocks>
                    \langle clock \> \> \> \texttt{name} = "MyMonNormalModec2fail \> \> \> \texttt{durationF}clk ">
857
                        <condition_type>"leq"</condition_type>
858
                        \langle \mathrm{value}\rangle"10"\langle \mathrm{value}\rangle859
                    \langle \cdot | clock>
860
                \langle/clocks>
861
            \langle guard\rangle862
        \langle transition>
863
        \langle transitions>
864
        \langle! - Initial state ->
865
        \langleinitial_state_name="MyMonNormalMode0"/>
866
        \leftarrow Final states \rightarrow867
        <final states>868
```
869  $\overline{\phantom{x}}$  / final states  $>$  $870 < / \text{automaton}$